## **BAB III**

## **ANALISIS DAN PERANCANGAN SISTEM**

#### **3.1 Analisis Sistem**

Provinsi Jawa Timur merupakan salah satu tempat yang menawarkan banyak tempat wisata yang sangat indah. Namun karena banyaknya tempat wisata di Provinsi Jawa Timur, mengakibatkan calon wisatawan kesulitan memilih tempat wisata yang sesuai dengan keinginan calon wisatawan, sehingga calon wisatawan harus mencari melalui media internet atau kerabat, namun hal itu dirasa kurang efektif karena harus bertanya kepada banyak orang yang sudah pernah berwisata ke berbagai tempat di jawa timur atau harus mencari informasi yang ada di media terutama di internet dan membandingkannya satu per satu yang akan memakan banyak waktu untuk melakukan hal tersebut.

Proses pemilihan tempat wisata di Provinsi Jawa Timur dilakukan dengan memberikan kuisioner kepada semua calon wisatawan, dimana hasil dari data kuisioner tersebut digunakan untuk proses perankingan adalah selera, jarak, aksesbilitas, harga tiket masuk, infrastruktur, keamanan dan kebersihan. Kuisioner ini dilakukan dengan cara mengisi sebuah pertanyaan yang diberikan kepada calon wisatawan secara individu.

## **3.2 Hasil Analisis**

Hasil analisis yang dapat dilakukan dari pemilihan tempat wisata di Provinsi Jawa Timur yang dibangun untuk dapat memilih tempat wisata yang diinginkan calon wisatawan. Sebelum proses perangkingan dibutuhkan data kuisioner yang diperoleh dari calon wisatawan, yang nantinya akan diolah dengan menggunakan metode Promethee. Metode Promethee digunakan karena menurut Ranida Pradita dan Nurul Hidayat (2013) dalam penelitiannya tentang "Aplikasi Promethe untuk pemilihan guru berprestasi" bahwa metode Promethee dapat digunakan untuk memilih guru berprestasi. Hasil yang diperoleh dari perhitungan metode Promethee berupa hasil perangkingan dalam memilih tempat wisata di Provinsi Jawa Timur yang diinginkan calon wisatawan.

#### **3.2.1 Diagram Alur Utama**

Dalam diagram alur utama ini digambarkan algoritma secara umum untuk semua proses yang ada dalam sistem pendukung keputusan. Proses diawali dengan memilih kriteria oleh calon wisatawan serta hasil pemilihan yang telah dilakukan, kemudian dilakukan proses perhitungan oleh sistem untuk proses rekomendasi tempat wisata.

Berikut alur dari diagram alur utama dapat dilihat pada gambar 3.1

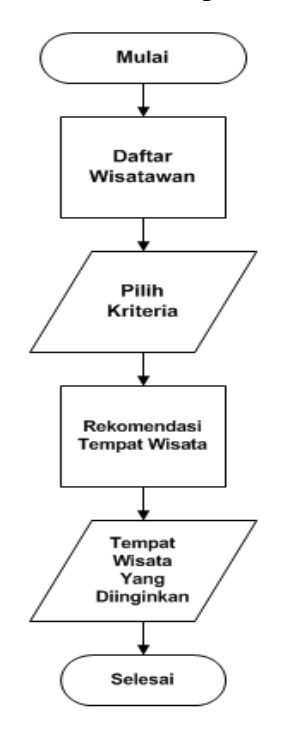

**Gambar 3.1** Alur Utama Sistem Pendukung Keputusan

## **3.2.2 Kebutuhan Data**

Data yang digunakan adalah data hasil dari kuisioner yang diberikan kepada calon wisatawan.

Aplikasi sistem pendukung keputusan pemilihan tempat wisata ini merupakan aplikasi yang dapat memudahkan calon wisatawan dalam memilih tempat wisata di Provinsi Jawa Timur. Berikut proses secara singkat sistem pendukung keputusan pemilihan tempat wisata:

1. Wisatawan sebelum masuk ke aplikasi harus daftar terlebih dahulu

2. Wisatawan / pengguna memilih kategori tempat wisata

- 3. Sistem mendeteksi lokasi wisatawan melalui media GPS
- 4. Sistem melakukan perhitungan promethee dengan membandingkan data-data alternatif
- 5. Sistem merekomendasikan tempat wisata berdasarkan jarak terdekat dari lokasi wisatawan / pengguna

Adapun Stakeholder dalam sistem ini adalah :

1. Admin (Dinas Pariwisata)

Admin berfungsi untuk mengelola data kategori wisata, data wisata, data kriteria, penentuan bobot dan alternatif.

2. Wisatawan

Wisatawan berfungsi sebagai pengguna sistem yang sedang mencari tempat wisata di Jawa Timur.

#### **3.2.3 Proses Perhitungan Metode** *Promethee*

 Pada gambar 3.2 digambarkan bahwa secara umum proses yang terjadi adalah :

- 1. Menentukan beberapa kriteria dan memberikan bobot setiap kriteria.
- 2. Setelah memberikan bobot setiap kriteria, kemudian menghitung selisih nilai perbandingan setiap kriteria.
- 3. Setelah menghitung selisih nilai perbandingan setiap criteria, kemudian menentukan tipe preferensi biasa (Usual Criterion). Tipe biasa adalah tipe dasar. Pada tipe ini dianggap tidak ada beda antara alternatif a dan alternatif b jika a=b atau  $f(a)=f(b)$ , maka niliai preferensinya benilai 0 (Nol) atau P(x)=0. Apabila nilai kriteria pada masing-masing alternatif memiliki nilai berbeda, maka pembuat keputusan membuat preferensi mutlak benilai 1 (Satu) atau  $P(x)=1$ untuk alternatif yang memiliki nilai lebih baik
- 4. Setelah menentukan tipe preferensi biasa (Usual Criterion), kemudian menghitung nilai indeks preferensi.
- 5. Setelah menghitung nilai indeks preferensi, Kemudian menghitung nilai leaving flow, nilai entering flow dan nilai net flow.

6. Setelah mendapatkan nilai leaving flow, nilai entering flow dan nilai net flow. Kemudian membuat perankingan nilai dari nilai net flow.

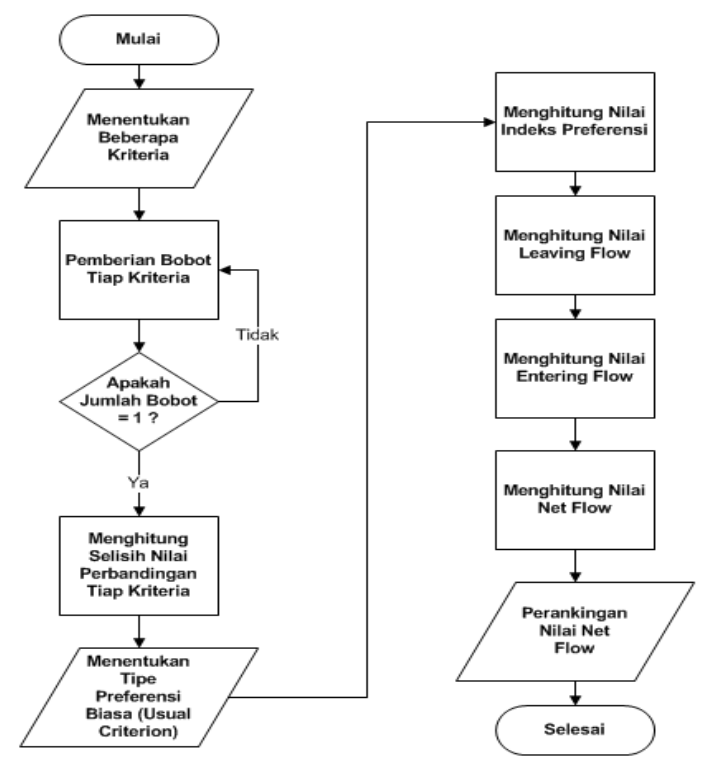

**Gambar 3.2** Proses Perhitungan Metode Promethee

## **3.2.4 Representasi Model**

Data yang diambil pada sistem ini berasal dari kuisoner yang diberikan kepada 50 calon wisatawan*.* Berikut adalah sebagian nilai alternatif lokasi wisata di Jawa Timur pada tabel 3.1.

**Tabel 3.1** Data Alternatif Wisata

| N <sub>o</sub> | Nama Wisata            | <b>Jarak</b> | <b>HTM</b> |    | Aksesbilitas Infrastruktur Selera |    |    | Keamanan Kebersihan |
|----------------|------------------------|--------------|------------|----|-----------------------------------|----|----|---------------------|
| 1              | Pantai 3<br>Warna      | 142          | 100000     | 59 | 77                                | 38 | 75 | 90                  |
| $\overline{2}$ | Pantai Sempu           | 144          | 65000      | 29 | 63                                | 35 | 84 | 75                  |
| 3              | Taman Safari<br>Prigen | 67           | 75000      | 87 | 79                                | 43 | 84 | 86                  |
| $\overline{4}$ | <b>BNS</b>             | 82           | 60000      | 89 | 83                                | 40 | 87 | 87                  |

Nama Wisata yang terdapat diatas adalah alternatif yang telah dipilih oleh *user* saat akan melakukan perhitungan pemilihan wisata. Tiap alternatif memiliki nilai yang diberikan sesuai dengan kriteria yang ada. Terdapat beberapa kriteria yang nantinya akan mendukung hasil rekomendasi yang diberikan kepada pengguna nantinya, berikut penjelasannya :

1. Selera

Kebanyakan wisatawan, sebelum memilih lokasi wisata yang ingin mereka kunjungi adalah menentukan selera wisata yang ingin mereka kunjungi. Seperti pergi ke pantai, mendaki gunung, atau mencari tempat hiburan keluarga dengan bermain wahana.

2. Jarak

Saat Menentukan lokasi wisata, sangat memungkinkan bagi pengguna nantinya untuk memperhatikan jarak lokasi wisata yang akan dikunjungi atau dipilih sebagai tempat berlibur dengan keluarga.

3. Aksesbilitas

Ketika memilih wisata sangat perlu diperhatikan mengenai akses jalan yang ditempuh menuju lokasi wisata, apakah wisata yang akan dituju memiliki jalan yang baik untuk dikunjungi, dapatkah jalur tersebut dilalui menggunakan mobil pribadi dan alat transportasi umum, atau jalur yang digunakan hanya dapat dilalui menggunakan kendaraan roda dua saja, atau bahkan hanya dapat dilalui dengan berjalan kaki.

4. Harga Tiket Masuk

Sebelum menentukan lokasi atau tujuan berlibur calon wisatawan tentunya akan memperhatikan harga tiket masuk lokasi wisata tersebut sebagai pendukung memilih lokasi wisata yang akan dikunjungi. Apakah dirasa harga yang ada pantas, dengan apa yang ada di lokasi wisata tersebut atau mungkin calon wisatawan akan memilih Harga yang lebih cocok dengan yang mereka inginkan.

5. Infrastruktur

Kriteria ini merupakan kriteria pendukung untuk lokasi wisata yang akan dikunjungi oleh wisatawan nantinya. Kriteria pendukung ini misalnya seperti fasilitas yang ada pada tempat wisata dan adanya tempat menginap disekitar lokasi wisata.

6. Keamanan

Saat berwisata tentunya sangat perlu diperhatikan mengenai keamanan yang ada pada lokasi wisata tersebut. Apakah lokasi wisata tersebut layak dijadikan sebagai lokasi wisata? Apakah lokasi tersebut memiliki fasilitas pendukung, seperti guide wisata, tempat parkir kendaraaan, dan tempat keamanan lainya.

7. Kebersihan

Pada lokasi wisata perlu juga diperhatikan mengenai kebersihan yang ada. Sehingga calon wisatawan selain bisa mendapatkan hiburan juga diharpakan bisa lebih nyaman saat melakukan wisata.

| N <sub>0</sub> | <b>Kriteria</b>     | <b>Nilai</b> |
|----------------|---------------------|--------------|
| $\mathbf{1}$   | <b>Selera</b>       |              |
|                | a. Umum             | $41 - 50$    |
|                | b. Cukup            | $25 - 40$    |
|                | c. Khusus           | $1 - 24$     |
| $\overline{2}$ | <b>Jarak</b>        |              |
|                | (Sesuai GPS)        | /KM          |
| 3              | <b>Aksesbilitas</b> |              |
|                | a. Mudah            | $70 - 100$   |
|                | b. Cukup            | $45 - 69$    |
|                | c. Sulit            | $10 - 44$    |

**Tabel 3.2** Data kriteria

Lanjutan Tabel 3.2

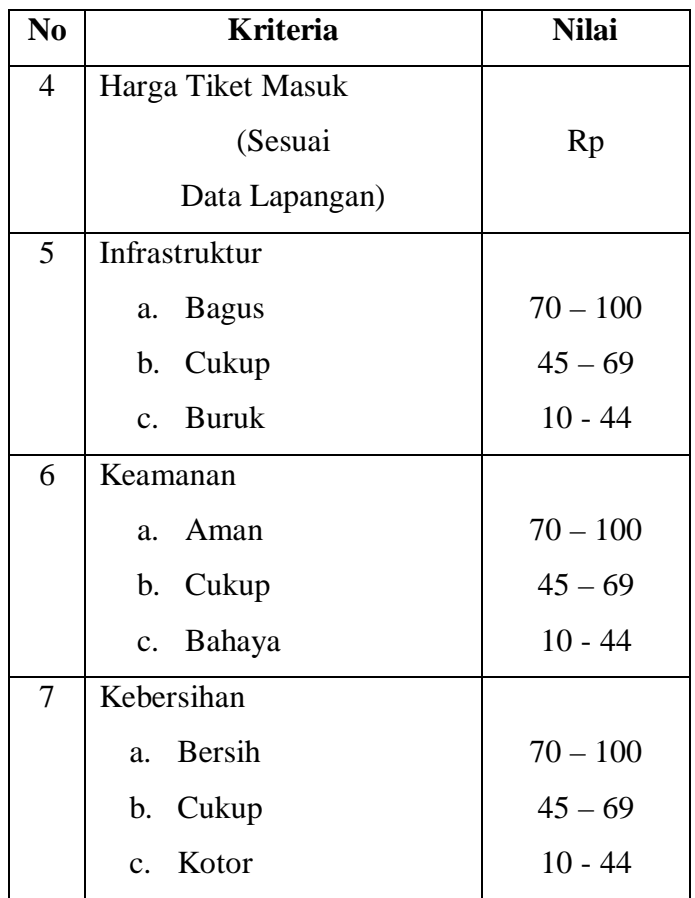

## **Pemberian Bobot Tiap Kriteria**

Dari kriteria di atas yang di dapat dari hasil kuisoner yang diberikan dan dilakukan perangkingan dari kriteria yang telah dipilih oleh para *responden,*  setelah itu dilakukan perhitungan untuk menentukan bobot untuk setiap kriteria. Cara menentukan bobot dilakukan dengan rumus sebagai berikut: dan menghasilkan bobot seperti pada Tabel 3.3 berikut ini :

Cara Penghitungan Bobot Tiap Kriteria:

$$
Wj = \frac{w_j}{w_t}
$$
 Ket : Wj = Bobot Kriteria  
=  $\frac{1}{7}$   
= 0.143

#### **3.2.5 Contoh Perhitungan Promethee Pemilihan Wisata Di Jawa Timur :**

Calon wisatawan yang akan menentukan lokasi wisata memilih alternatif wisata yang mereka inginkan. Pada kasus ini calon wisatawan memilih 4 alternatif wisata yaitu :

- Pulau Sempu
- Pantai 3 Warna
- BNS
- Taman Safari Prigen

Tempat wisata yang dipilih dan diambil dari data alternatif wisata pada tabel 3.1.

| N <sub>0</sub>  | <b>Kriteria</b> | <b>Bobot</b><br><b>Sempu</b> |       | 3      | <b>BNS</b> | <b>Taman</b>  |
|-----------------|-----------------|------------------------------|-------|--------|------------|---------------|
|                 |                 |                              |       | Warna  |            | <b>Safari</b> |
| $\mathbf{1}$    | Selera          | 0.143                        | 35    | 38     | 40         | 43            |
| $\overline{2}$  | Jarak           | 0.143                        | 144   | 142    | 82         | 67            |
| 3               | Aksesbilitas    | 0.143                        | 29    | 59     | 89         | 87            |
| $\overline{4}$  | Harga Tiket     | 0.143                        | 65000 | 100000 | 60000      | 75000         |
|                 | <b>Masuk</b>    |                              |       |        |            |               |
| 5               | Infrastruktur   | 0.143                        | 63    | 77     | 83         | 79            |
| 6               | Keamanan        | 0.143                        | 84    | 75     | 87         | 84            |
| $7\phantom{.0}$ | Kebersihan      | 0.143                        | 75    | 90     | 87         | 86            |

**Tabel 3.3** Contoh Data Wisata Yang Digunakan Dalam Perhitungan.

## **1. Menghitung Selisih Nilai Perbandingan Tiap Kriteria**

Rumus perhitungan selisih nilai perbandingan tiap kriteria :

 $x = f(a) - f(b)$ 

Ket :

 $x =$  Selisih nilai perbandingan tiap kriteria

 $f(a) = Nilai$  Alternatif 1

 $f(b) = Nilai$  Alternatif 2

|                 | <b>Kriteria Selera</b> |                     |                     |                        |  |  |
|-----------------|------------------------|---------------------|---------------------|------------------------|--|--|
| <b>Nama</b>     | <b>Nama</b>            | <b>Nilai</b>        | <b>Nilai</b>        | <b>Selisih Nilai</b>   |  |  |
| Wisata 1        | Wisata 2               | <b>Alternatif 1</b> | <b>Alternatif 2</b> | <b>Alternatif Tiap</b> |  |  |
|                 |                        |                     |                     | Kriteria (x)           |  |  |
| Sempu           | 3 Warna                | 35                  | 38                  | $-3$                   |  |  |
| 3 Warna         | Sempu                  | 38                  | 35                  | $\overline{3}$         |  |  |
| Sempu           | <b>BNS</b>             | 35                  | 40                  | $-5$                   |  |  |
| <b>BNS</b>      | Sempu                  | 40                  | 35                  | 5                      |  |  |
| Sempu           | Taman<br>Safari        | 35                  | 43                  | $-8$                   |  |  |
| Taman<br>Safari | Sempu                  | 43                  | 35                  | 8                      |  |  |
| 3 Warna         | <b>BNS</b>             | 38                  | 40                  | $-2$                   |  |  |
| <b>BNS</b>      | 3 Warna                | 40                  | 38                  | $\overline{2}$         |  |  |
| 3 Warna         | Taman<br>Safari        | 38                  | 43                  | $-5$                   |  |  |
| Taman<br>Safari | 3 Warna                | 43                  | 38                  | 5                      |  |  |
| <b>BNS</b>      | Taman<br>Safari        | 40                  | 43                  | $-3$                   |  |  |
| Taman<br>Safari | <b>BNS</b>             | 43                  | 40                  | $\overline{3}$         |  |  |

**Tabel 3.4** Selisih Nilai Perbandingan Kriteria Selera

**Tabel 3.5** Selisih Nilai Perbandingan Kriteria Jarak

| Kriteria Jarak          |                         |                              |                                     |                                                                |  |
|-------------------------|-------------------------|------------------------------|-------------------------------------|----------------------------------------------------------------|--|
| <b>Nama</b><br>Wisata 1 | <b>Nama</b><br>Wisata 2 | <b>Nilai</b><br>Alternatif 1 | <b>Nilai</b><br><b>Alternatif 2</b> | <b>Selisih Nilai</b><br><b>Alternatif Tiap</b><br>Kriteria (x) |  |
| Sempu                   | 3 Warna                 | 144                          | 142                                 |                                                                |  |
| 3 Warna                 | Sempu                   | 142                          | 144                                 | -2                                                             |  |

Lanjutan Tabel 3.5

| <b>Nama</b>  | <b>Nama</b> | <b>Nilai</b>        | <b>Nilai</b>        | <b>Selisih Nilai</b>   |
|--------------|-------------|---------------------|---------------------|------------------------|
| Wisata 1     | Wisata 2    | <b>Alternatif 1</b> | <b>Alternatif 2</b> | <b>Alternatif Tiap</b> |
|              |             |                     |                     | Kriteria (x)           |
| Sempu        | <b>BNS</b>  | 144                 | 82                  | 62                     |
| <b>BNS</b>   | Sempu       | 82                  | 144                 | $-62$                  |
|              | Taman       |                     |                     |                        |
| Sempu        | Safari      | 144                 | 67                  | 77                     |
| Taman Safari | Sempu       | 67                  | 144                 | $-77$                  |
| 3 Warna      | <b>BNS</b>  | 142                 | 82                  | 60                     |
| <b>BNS</b>   | 3 Warna     | 82                  | 142                 | $-60$                  |
| 3 Warna      | Taman       |                     |                     |                        |
|              | Safari      | 142                 | 67                  | 75                     |
| Taman Safari | 3 Warna     | 67                  | 142                 | $-75$                  |
| <b>BNS</b>   | Taman       |                     |                     |                        |
|              | Safari      | 82                  | 67                  | 15                     |
| Taman Safari | <b>BNS</b>  | 67                  | 82                  | $-15$                  |

**Tabel 3.6** Selisih Nilai Perbandingan Kriteria Aksesbilitas

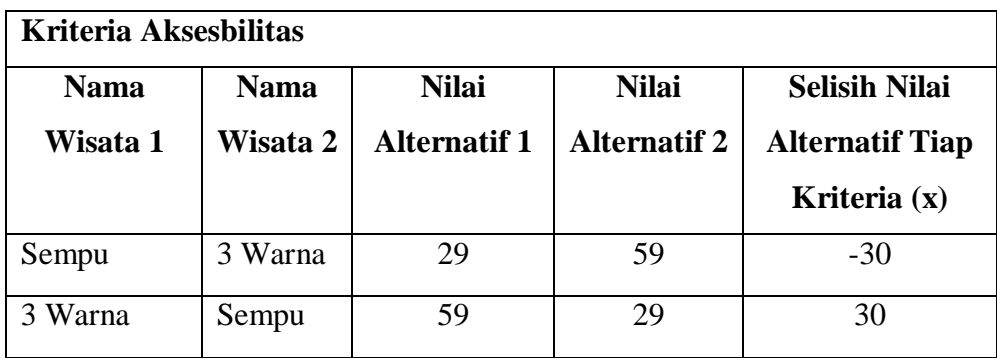

Lanjutan Tabel 3.6

| <b>Nama</b>     | <b>Nama</b>     | <b>Nilai</b>        | <b>Nilai</b>        | <b>Selisih Nilai</b>   |
|-----------------|-----------------|---------------------|---------------------|------------------------|
| Wisata 1        | Wisata 2        | <b>Alternatif 1</b> | <b>Alternatif 2</b> | <b>Alternatif Tiap</b> |
|                 |                 |                     |                     | Kriteria (x)           |
| Sempu           | <b>BNS</b>      | 29                  | 89                  | $-60$                  |
| <b>BNS</b>      | Sempu           | 89                  | 29                  | 60                     |
| Sempu           | Taman<br>Safari | 29                  | 87                  | $-58$                  |
| Taman<br>Safari | Sempu           | 87                  | 29                  | 58                     |
| 3 Warna         | <b>BNS</b>      | 59                  | 89                  | $-30$                  |
| <b>BNS</b>      | 3 Warna         | 89                  | 59                  | 30                     |
| 3 Warna         | Taman<br>Safari | 59                  | 87                  | $-28$                  |
| Taman<br>Safari | 3 Warna         | 87                  | 59                  | 28                     |
| <b>BNS</b>      | Taman<br>Safari | 89                  | 87                  | $\overline{2}$         |
| Taman<br>Safari | <b>BNS</b>      | 87                  | 89                  | $-2$                   |

**Tabel 3.7** Selisih Nilai Perbandingan Kriteria Harga Tiket Masuk

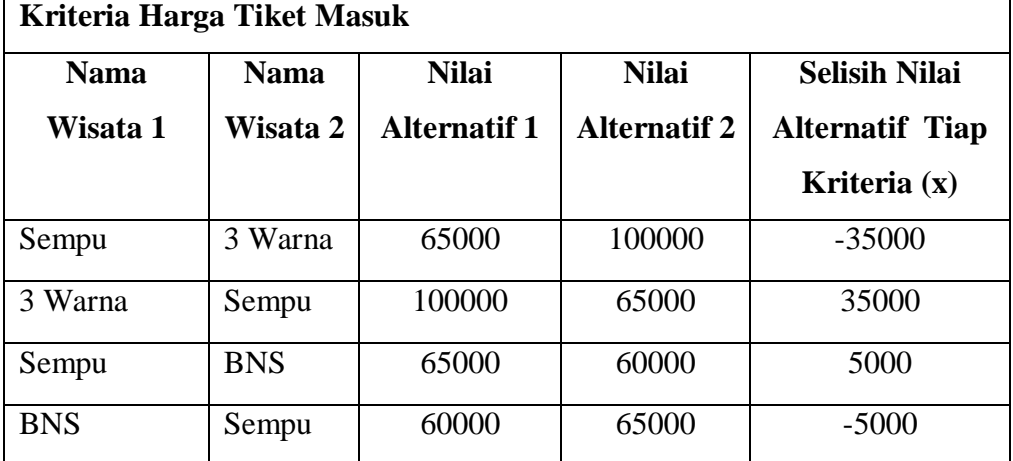

Lanjutan Tabel 3.7

| <b>Nama</b>  | <b>Nama</b> | <b>Nilai</b>        | <b>Nilai</b>        | <b>Selisih Nilai</b>   |
|--------------|-------------|---------------------|---------------------|------------------------|
| Wisata 1     | Wisata 2    | <b>Alternatif 1</b> | <b>Alternatif 2</b> | <b>Alternatif Tiap</b> |
|              |             |                     |                     | Kriteria (x)           |
| Sempu        | Taman       |                     |                     |                        |
|              | Safari      | 65000               | 75000               | $-10000$               |
| Taman Safari | Sempu       |                     |                     |                        |
|              |             | 75000               | 65000               | 10000                  |
| 3 Warna      | <b>BNS</b>  | 100000              | 60000               | 40000                  |
| <b>BNS</b>   | 3 Warna     | 60000               | 100000              | $-40000$               |
| 3 Warna      | Taman       |                     |                     |                        |
|              | Safari      | 100000              | 75000               | 25000                  |
| Taman Safari | 3 Warna     |                     |                     |                        |
|              |             | 75000               | 100000              | $-25000$               |
| <b>BNS</b>   | Taman       |                     |                     |                        |
|              | Safari      | 60000               | 75000               | $-15000$               |
| Taman Safari | <b>BNS</b>  |                     |                     |                        |
|              |             | 75000               | 60000               | 15000                  |

**Tabel 3.8** Selisih Nilai Perbandingan Kriteria Infrastruktur

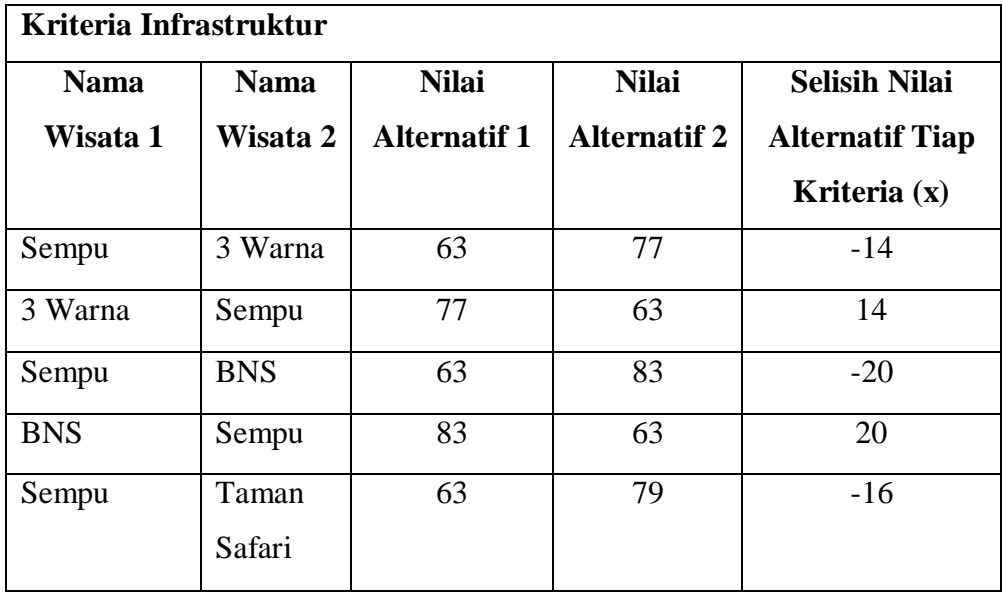

Lanjutan Tabel 3.8

| <b>Nama</b> | <b>Nama</b> | <b>Nilai</b>        | <b>Nilai</b>        | <b>Selisih Nilai</b>   |
|-------------|-------------|---------------------|---------------------|------------------------|
| Wisata 1    | Wisata 2    | <b>Alternatif 1</b> | <b>Alternatif 2</b> | <b>Alternatif Tiap</b> |
|             |             |                     |                     | Kriteria (x)           |
| Taman       | Sempu       | 79                  | 63                  | 16                     |
| Safari      |             |                     |                     |                        |
| 3 Warna     | <b>BNS</b>  | 77                  | 83                  | $-6$                   |
| <b>BNS</b>  | 3 Warna     | 83                  | 77                  | 6                      |
| 3 Warna     | Taman       | 77                  | 79                  | $-2$                   |
|             | Safari      |                     |                     |                        |
| Taman       | 3 Warna     | 79                  | 77                  | $\overline{2}$         |
| Safari      |             |                     |                     |                        |
| <b>BNS</b>  | Taman       | 83                  | 79                  | $\overline{4}$         |
|             | Safari      |                     |                     |                        |
| Taman       | <b>BNS</b>  | 79                  | 83                  | $-4$                   |
| Safari      |             |                     |                     |                        |

**Tabel 3.9** Selisih Nilai Perbandingan Kriteria Keamanan

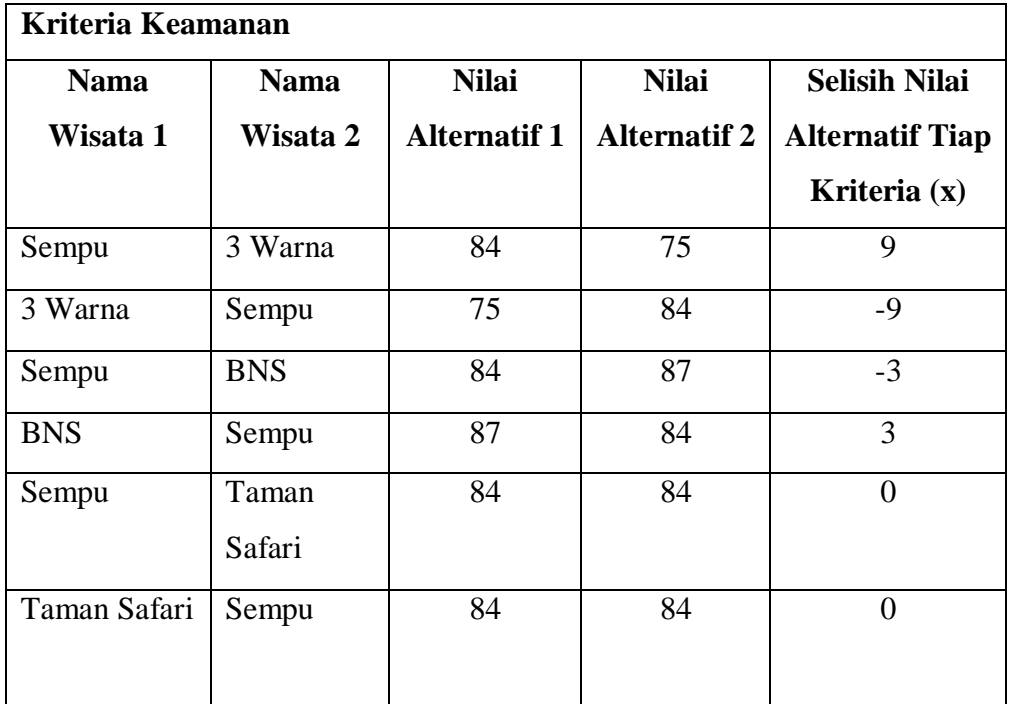

Lanjutan Tabel 3.9

| <b>Nama</b>  | <b>Nama</b>     | <b>Nilai</b>        | <b>Nilai</b>        | <b>Selisih Nilai</b>   |
|--------------|-----------------|---------------------|---------------------|------------------------|
| Wisata 1     | Wisata 2        | <b>Alternatif 1</b> | <b>Alternatif 2</b> | <b>Alternatif Tiap</b> |
|              |                 |                     |                     | Kriteria $(x)$         |
| 3 Warna      | <b>BNS</b>      | 75                  | 87                  | $-12$                  |
| <b>BNS</b>   | 3 Warna         | 87                  | 75                  | 12                     |
| 3 Warna      | Taman<br>Safari | 75                  | 84                  | $-9$                   |
| Taman Safari | 3 Warna         | 84                  | 75                  | 9                      |
| <b>BNS</b>   | Taman<br>Safari | 87                  | 84                  | 3                      |
| Taman Safari | <b>BNS</b>      | 84                  | 87                  | $-3$                   |

**Tabel 3.10** Selisih Nilai Perbandingan Kriteria Kebersihan

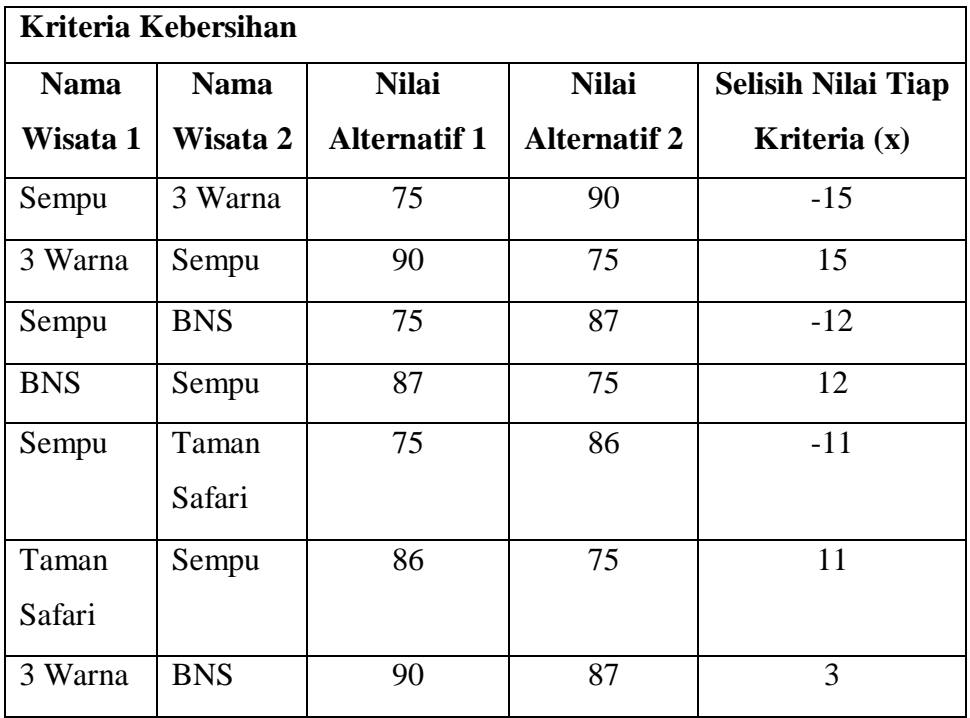

Lanjutan Tabel 3.10

| <b>Nama</b> | <b>Nama</b> | <b>Nilai</b>        | <b>Nilai</b>        | <b>Selisih Nilai</b>   |
|-------------|-------------|---------------------|---------------------|------------------------|
| Wisata 1    | Wisata 2    | <b>Alternatif 1</b> | <b>Alternatif 2</b> | <b>Alternatif Tiap</b> |
|             |             |                     |                     | Kriteria $(x)$         |
| <b>BNS</b>  | 3 Warna     | 87                  | 90                  | $-3$                   |
| 3 Warna     | Taman       | 90                  | 86                  | $\overline{4}$         |
|             | Safari      |                     |                     |                        |
| Taman       | 3 Warna     | 86                  | 90                  | $-4$                   |
| Safari      |             |                     |                     |                        |
| <b>BNS</b>  | Taman       | 87                  | 86                  | $\mathbf{1}$           |
|             | Safari      |                     |                     |                        |
| Taman       | <b>BNS</b>  | 86                  | 87                  | $-1$                   |
| Safari      |             |                     |                     |                        |

Data perbandingan tiap kriteria diatas digunakan untuk mencari selisih nilai perbandingan tiap kriteria (x). Dengan cara nilai alternatif 1 dikurangi nilai alternatif 2 untuk tiap kriterianya.

# **2. Menghitung Nilai Preferensi Dan Nilai Indeks Preferensi Tiap Kriteria.**

Setelah menghitung selisih nilai perbandingan tiap kriteria maka proses selanjutnya adalah menghitung nilai indeks preferensi tiap kriteria. Nilai indeks preferensi yang didapat berdasarkan perkalian antara selisih nilai perbandingan tiap kriteria dan nilai preferensi. Dan nilai preferensi didapat dengan persamaan  $(3)$  :

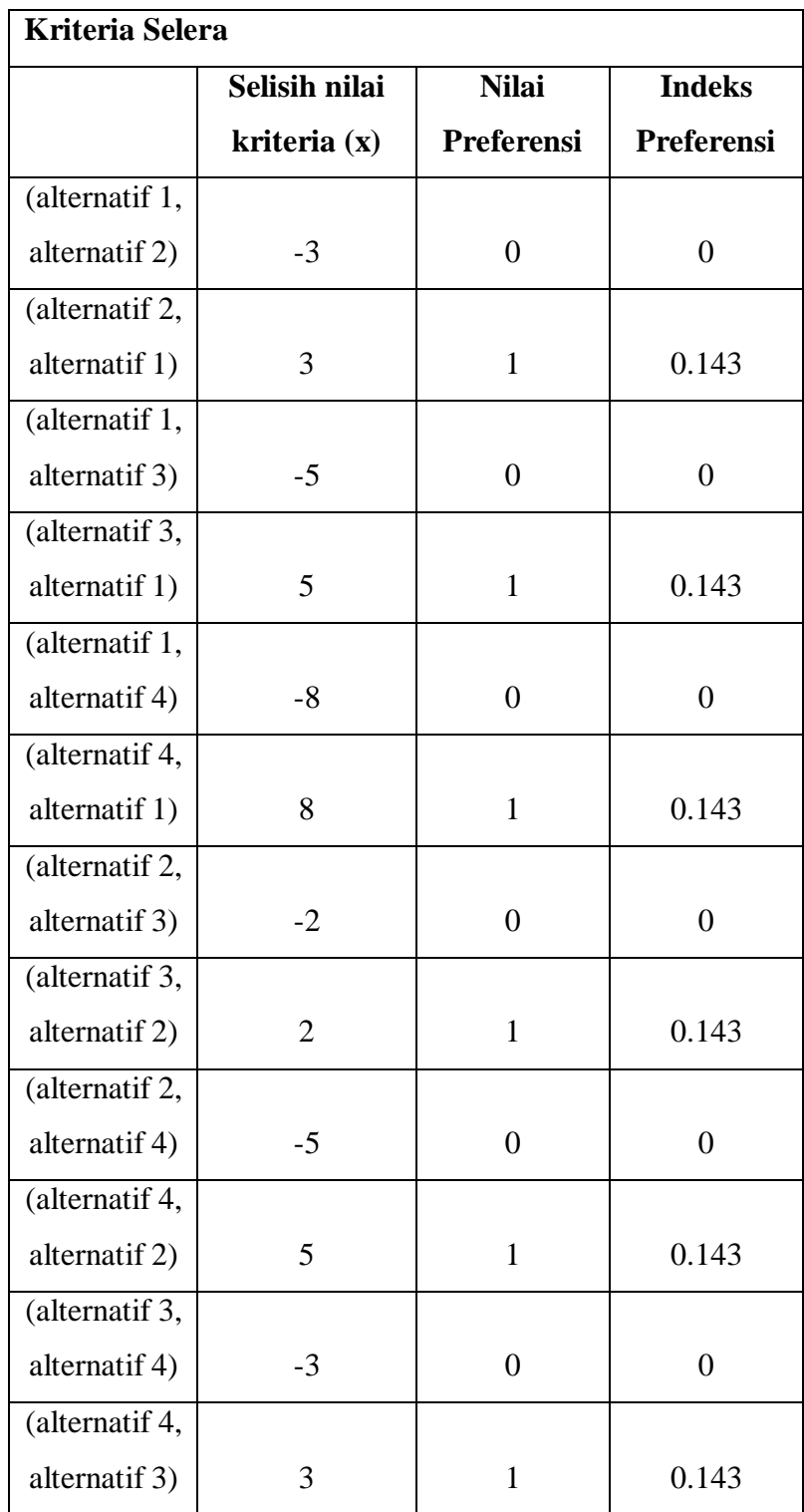

# Untuk contoh perhitungan bisa dilihat pada **Tabel 3.11** berikut ini : **Tabel 3.11** Indeks Preferensi Kriteria Selera

| <b>Kriteria Jarak</b> |                |                  |                  |  |  |  |  |
|-----------------------|----------------|------------------|------------------|--|--|--|--|
|                       | Selisih nilai  | <b>Nilai</b>     | <b>Indeks</b>    |  |  |  |  |
|                       | kriteria (x)   | Preferensi       | Preferensi       |  |  |  |  |
| (alternatif 1,        |                |                  |                  |  |  |  |  |
| alternatif 2)         | $\overline{2}$ | $\mathbf{1}$     | 0.143            |  |  |  |  |
| (alternatif 2,        |                |                  |                  |  |  |  |  |
| alternatif 1)         | $-2$           | $\boldsymbol{0}$ | 0                |  |  |  |  |
| (alternatif 1,        |                |                  |                  |  |  |  |  |
| alternatif 3)         | 62             | $\mathbf{1}$     | 0.143            |  |  |  |  |
| (alternatif 3,        |                |                  |                  |  |  |  |  |
| alternatif 1)         | $-62$          | $\boldsymbol{0}$ | $\boldsymbol{0}$ |  |  |  |  |
| (alternatif 1,        |                |                  |                  |  |  |  |  |
| alternatif 4)         | 77             | $\mathbf{1}$     | 0.143            |  |  |  |  |
| (alternatif 4,        |                |                  |                  |  |  |  |  |
| alternatif 1)         | $-77$          | 0                | $\boldsymbol{0}$ |  |  |  |  |
| (alternatif 2,        |                |                  |                  |  |  |  |  |
| alternatif 3)         | 60             | $\mathbf{1}$     | 0.143            |  |  |  |  |
| (alternatif 3,        |                |                  |                  |  |  |  |  |
| alternatif 2)         | $-60$          | 0                | 0                |  |  |  |  |
| (alternatif 2,        |                |                  |                  |  |  |  |  |
| alternatif 4)         | 75             | $\mathbf{1}$     | 0.143            |  |  |  |  |
| (alternatif 4,        |                |                  |                  |  |  |  |  |
| alternatif 2)         | $-75$          | $\boldsymbol{0}$ | $\boldsymbol{0}$ |  |  |  |  |
| (alternatif 3,        |                |                  |                  |  |  |  |  |
| alternatif 4)         | 15             | $\mathbf{1}$     | 0.143            |  |  |  |  |
| (alternatif 4,        |                |                  |                  |  |  |  |  |
| alternatif 3)         | $-15$          | $\boldsymbol{0}$ | $\boldsymbol{0}$ |  |  |  |  |

**Tabel 3.12** Indeks Preferensi Kriteria Jarak

| Kriteria Aksesbilitas |                |                  |                  |
|-----------------------|----------------|------------------|------------------|
|                       | Selisih nilai  | <b>Nilai</b>     | <b>Indeks</b>    |
|                       | kriteria (x)   | Preferensi       | Preferensi       |
| (alternatif 1,        |                |                  |                  |
| alternatif 2)         | $-30$          | $\overline{0}$   | $\boldsymbol{0}$ |
| (alternatif 2,        |                |                  |                  |
| alternatif 1)         | 30             | $\mathbf{1}$     | 0.143            |
| (alternatif 1,        |                |                  |                  |
| alternatif 3)         | $-60$          | $\overline{0}$   | $\boldsymbol{0}$ |
| (alternatif 3,        |                |                  |                  |
| alternatif 1)         | 60             | $\mathbf{1}$     | 0.143            |
| (alternatif 1,        |                |                  |                  |
| alternatif 4)         | $-58$          | $\overline{0}$   | $\overline{0}$   |
| (alternatif 4,        |                |                  |                  |
| alternatif 1)         | 58             | $\mathbf{1}$     | 0.143            |
| (alternatif 2,        |                |                  |                  |
| alternatif 3)         | $-30$          | $\overline{0}$   | $\overline{0}$   |
| (alternatif 3,        |                |                  |                  |
| alternatif 2)         | 30             | $\mathbf{1}$     | 0.143            |
| (alternatif 2,        |                |                  |                  |
| alternatif 4)         | $-28$          | $\boldsymbol{0}$ | $\overline{0}$   |
| (alternatif 4,        |                |                  |                  |
| alternatif 2)         | 28             | $\mathbf{1}$     | 0.143            |
| (alternatif 3,        |                |                  |                  |
| alternatif 4)         | $\overline{c}$ | $\mathbf{1}$     | 0.143            |
| (alternatif 4,        |                |                  |                  |
| alternatif 3)         | $-2$           | $\boldsymbol{0}$ | $\boldsymbol{0}$ |

**Tabel 3.13** Indeks Preferensi Kriteria Aksesbilitas

|                | Kriteria Harga Tiket Masuk |                  |                  |
|----------------|----------------------------|------------------|------------------|
|                | Selisih nilai              | <b>Nilai</b>     | <b>Indeks</b>    |
|                | kriteria (x)               | Preferensi       | Preferensi       |
| (alternatif 1, |                            |                  |                  |
| alternatif 2)  | $-35000$                   | $\overline{0}$   | $\boldsymbol{0}$ |
| (alternatif 2, |                            |                  |                  |
| alternatif 1)  | 35000                      | $\mathbf{1}$     | 0.143            |
| (alternatif 1, |                            |                  |                  |
| alternatif 3)  | 5000                       | $\mathbf{1}$     | 0.143            |
| (alternatif 3, |                            |                  |                  |
| alternatif 1)  | $-5000$                    | $\boldsymbol{0}$ | $\overline{0}$   |
| (alternatif 1, |                            |                  |                  |
| alternatif 4)  | $-10000$                   | $\overline{0}$   | $\overline{0}$   |
| (alternatif 4, |                            |                  |                  |
| alternatif 1)  | 10000                      | $\mathbf{1}$     | 0.143            |
| (alternatif 2, |                            |                  |                  |
| alternatif 3)  | 40000                      | $\mathbf{1}$     | 0.143            |
| (alternatif 3, |                            |                  |                  |
| alternatif 2)  | $-40000$                   | 0                | 0                |
| (alternatif 2, |                            |                  |                  |
| alternatif 4)  | 25000                      | $\mathbf{1}$     | 0.143            |
| (alternatif 4, |                            |                  |                  |
| alternatif 2)  | $-25000$                   | $\overline{0}$   | $\overline{0}$   |
| (alternatif 3, |                            |                  |                  |
| alternatif 4)  | $-15000$                   | $\boldsymbol{0}$ | $\boldsymbol{0}$ |
| (alternatif 4, |                            |                  |                  |
| alternatif 3)  | 15000                      | $\mathbf{1}$     | 0.143            |

**Tabel 3.14** Indeks Preferensi Kriteria Harga Tiket Masuk

| Kriteria Infrastruktur |                |                  |                  |
|------------------------|----------------|------------------|------------------|
|                        | Selisih nilai  | <b>Nilai</b>     | <b>Indeks</b>    |
|                        | kriteria (x)   | Preferensi       | Preferensi       |
| (alternatif 1,         |                |                  |                  |
| alternatif 2)          | $-14$          | $\overline{0}$   | $\boldsymbol{0}$ |
| (alternatif 2,         |                |                  |                  |
| alternatif 1)          | 14             | $\mathbf{1}$     | 0.143            |
| (alternatif 1,         |                |                  |                  |
| alternatif 3)          | $-20$          | $\overline{0}$   | $\boldsymbol{0}$ |
| (alternatif 3,         |                |                  |                  |
| alternatif 1)          | 20             | $\mathbf{1}$     | 0.143            |
| (alternatif 1,         |                |                  |                  |
| alternatif 4)          | $-16$          | $\overline{0}$   | $\boldsymbol{0}$ |
| (alternatif 4,         |                |                  |                  |
| alternatif 1)          | 16             | $\mathbf{1}$     | 0.143            |
| (alternatif 2,         |                |                  |                  |
| alternatif 3)          | $-6$           | $\overline{0}$   | $\boldsymbol{0}$ |
| (alternatif 3,         |                |                  |                  |
| alternatif 2)          | 6              | 1                | 0.143            |
| (alternatif 2,         |                |                  |                  |
| alternatif 4)          | $-2$           | $\overline{0}$   | $\boldsymbol{0}$ |
| (alternatif 4,         |                |                  |                  |
| alternatif 2)          | $\overline{2}$ | $\mathbf{1}$     | 0.143            |
| (alternatif 3,         |                |                  |                  |
| alternatif 4)          | $\overline{4}$ | $\mathbf{1}$     | 0.143            |
| (alternatif 4,         |                |                  |                  |
| alternatif 3)          | $-4$           | $\boldsymbol{0}$ | $\boldsymbol{0}$ |

**Tabel 3.15** Indeks Preferensi Kriteria Infrastruktur

| Kriteria Keamanan |                  |                  |                  |
|-------------------|------------------|------------------|------------------|
|                   | Selisih nilai    | <b>Nilai</b>     | <b>Indeks</b>    |
|                   | kriteria (x)     | Preferensi       | Preferensi       |
| (alternatif 1,    |                  |                  |                  |
| alternatif 2)     | 9                | $\mathbf{1}$     | 0.143            |
| (alternatif 2,    |                  |                  |                  |
| alternatif 1)     | $-9$             | $\boldsymbol{0}$ | $\boldsymbol{0}$ |
| (alternatif 1,    |                  |                  |                  |
| alternatif 3)     | $-3$             | $\overline{0}$   | $\boldsymbol{0}$ |
| (alternatif 3,    |                  |                  |                  |
| alternatif 1)     | 3                | $\mathbf{1}$     | 0.143            |
| (alternatif 1,    |                  |                  |                  |
| alternatif 4)     | $\overline{0}$   | $\overline{0}$   | $\overline{0}$   |
| (alternatif 4,    |                  |                  |                  |
| alternatif 1)     | $\boldsymbol{0}$ | $\boldsymbol{0}$ | 0                |
| (alternatif 2,    |                  |                  |                  |
| alternatif 3)     | $-12$            | $\overline{0}$   | $\overline{0}$   |
| (alternatif 3,    |                  |                  |                  |
| alternatif 2)     | 12               | $\mathbf{1}$     | 0.143            |
| (alternatif 2,    |                  |                  |                  |
| alternatif 4)     | $-9$             | $\boldsymbol{0}$ | $\boldsymbol{0}$ |
| (alternatif 4,    |                  |                  |                  |
| alternatif 2)     | 9                | $\mathbf{1}$     | 0.143            |
| (alternatif 3,    |                  |                  |                  |
| alternatif 4)     | 3                | $\mathbf{1}$     | 0.143            |
| (alternatif 4,    |                  |                  |                  |
| alternatif 3)     | $-3$             | $\boldsymbol{0}$ | $\boldsymbol{0}$ |

**Tabel 3.16** Indeks Preferensi Kriteria Keamanan

| Kriteria Kebersihan |               |                  |                   |
|---------------------|---------------|------------------|-------------------|
|                     | Selisih nilai | <b>Nilai</b>     | <b>Indeks</b>     |
|                     | kriteria (x)  | Preferensi       | <b>Preferensi</b> |
| (alternatif 1,      |               |                  |                   |
| alternatif 2)       | $-15$         | $\overline{0}$   | $\boldsymbol{0}$  |
| (alternatif 2,      |               |                  |                   |
| alternatif 1)       | 15            | $\mathbf{1}$     | 0.143             |
| (alternatif 1,      |               |                  |                   |
| alternatif 3)       | $-12$         | $\boldsymbol{0}$ | $\boldsymbol{0}$  |
| (alternatif 3,      |               |                  |                   |
| alternatif 1)       | 12            | $\mathbf{1}$     | 0.143             |
| (alternatif 1,      |               |                  |                   |
| alternatif 4)       | $-11$         | $\boldsymbol{0}$ | $\boldsymbol{0}$  |
| (alternatif 4,      |               |                  |                   |
| alternatif 1)       | 11            | $\mathbf{1}$     | 0.143             |
| (alternatif 2,      |               |                  |                   |
| alternatif 3)       | 3             | $\mathbf{1}$     | 0.143             |
| (alternatif 3,      |               |                  |                   |
| alternatif 2)       | $-3$          | 0                | 0                 |
| (alternatif 2,      |               |                  |                   |
| alternatif 4)       | 4             | $\mathbf{1}$     | 0.143             |
| (alternatif 4,      |               |                  |                   |
| alternatif 2)       | $-4$          | $\boldsymbol{0}$ | $\boldsymbol{0}$  |
| (alternatif 3,      |               |                  |                   |
| alternatif 4)       | $\mathbf{1}$  | $\mathbf{1}$     | 0.143             |
| (alternatif 4,      |               |                  |                   |
| alternatif 3)       | $-1$          | $\boldsymbol{0}$ | $\boldsymbol{0}$  |

**Tabel 3.17** Indeks Preferensi Kriteria Kebersihan

## **3. Menentukan total indeks preferensi**

Setelah nilai indeks preferensi diperoleh maka dilakukan penjumlahan nilai total indeks preferensi untuk tiap perbandingan. Total nilai indeks preferensi dapat dilihat pada **tabel 3.18**.

| Perbandingan                 | <b>Total</b> |
|------------------------------|--------------|
| <b>Alternatif</b>            | <b>Nilai</b> |
| (alternatif 1, alternatif 2) | 0.286        |
| (alternatif 2, alternatif 1) | 0.715        |
| (alternatif 1, alternatif 3) | 0.286        |
| (alternatif 3, alternatif 1) | 0.715        |
| (alternatif 1, alternatif 4) | 0.143        |
| (alternatif 4, alternatif 1) | 0.715        |
| (alternatif 2, alternatif 3) | 0.429        |
| (alternatif 3, alternatif 2) | 0.572        |
| (alternatif 2, alternatif 4) | 0.429        |
| (alternatif 4, alternatif 2) | 0.572        |
| (alternatif 3, alternatif 4) | 0.715        |
| (alternatif 4, alternatif 3) | 0.286        |

**Tabel 3.18** Total Nilai Indeks Preferensi

## **4. Menghitung Nilai** *Entering Flow* **dan** *Leaving Flow*

Langkah selanjutnya adalah menghitung nilai yang mendekati nilai rekomendasi (*Entering Flow)* dan Nilai yang menjauhi nilai rekomendasi (*Leaving Flow).* Nilai tersebut dapat diperoleh dengan membuat tabel multikriteria dari data nilai total yang ada pada tabel total indeks preferensi. Proses pembuatan tabel multikriteria dapat dilihat seperti pada **tabel 3.19**.

## **Rumus**

$$
\text{Leaving Flow}: \phi^{-}(a\mathbf{1}) = \sum_{i=1}^{I} \pi(a\mathbf{1}, a i)
$$

Keterangan :  $\overline{\mathcal{O}}(a1)$  = Leaving Flow

 $a1 =$  Alternatif 1

$$
ai = \text{Alternatif } 2
$$
\n
$$
\text{Intering Flow : } \phi^+(a1) = \sum_{i=1}^{I} \pi(a1, ai)
$$

Keterangan : 
$$
\emptyset^+(a1)
$$
 = Entering Flow

 $a1 =$  Alternatif 1

 $ai =$  Alternatif 2

|              | Alternatif 1 | Alternatif 2 | Alternatif 3 | Alternatif 4 | Jumlah | Leaving |
|--------------|--------------|--------------|--------------|--------------|--------|---------|
|              |              |              |              |              |        | Flow    |
| Alternatif 1 |              | 0.286        | 0.286        | 0.143        | 0.715  | 0.238   |
| Alternatif 2 | 0.715        |              | 0.429        | 0.429        | 1.573  | 0.524   |
| Alternatif 3 | 0.715        | 0.572        |              | 0.715        | 2.002  | 0.667   |
| Alternatif 4 | 0.715        | 0.572        | 0.286        |              | 1.573  | 0.524   |
| Jumlah       | 2.145        | 1.43         | 1.001        | 1.287        |        |         |
| Entering     | 0.715        | 0.477        | 0.334        | 0.429        |        |         |
| Flow         |              |              |              |              |        |         |

**Tabel 3.19** Tabel menghitung *entering* dan *leaving flow.*

## **5. Menghitung nilai** *Net Flow* **dan Perangkingan**

Setelah mengetahui nilai yang mendekati dan menjauhi nilai rekomendasi, lalu mencari nilai rekomendasi (*Net Flow*). Ketika telah mendapatkan nilai *Net Flow* maka nilai tersebut harus dilakukan perangkingan. Proses perangkingan dan mencari nilai rekomendasi dapat dilihat pada **tabel 3.20**.

**Rumus :**  $\varphi(a1) = a1^+ - a1^-$ 

Keterangan :  $\emptyset$ (a1) = Net Flow  $a1^+$  = Entering Flow a1<sup>-</sup> = Leaving Flow

| Nama           | Nilai                | Nilai   | <b>Net</b> |                |
|----------------|----------------------|---------|------------|----------------|
| Alternatif     | <b>Entering Flow</b> | Leaving | Flow       | Perangkingan   |
|                |                      | Flow    |            |                |
| Pulau Sempu    | 0.715                | 0.238   | 0.477      |                |
| Pantai 3 Warna | 0.477                | 0.524   | $-0.048$   | $\overline{2}$ |
| <b>BNS</b>     | 0.334                | 0.667   | $-0.334$   | 4              |
| Taman Safari   | 0.429                | 0.524   | $-0.095$   | 3              |

**Tabel 3.20** Tabel menghitung *Net Flow* dan Perangkingan

Dari data diatas diperoleh kesimpulan bahwa aplikasi akan memberikan hasil rekomendasi pada calon wisatawan untuk berlibur sesuai rangking pada tiap alternative wisata. Sistem akan menyarankan calon wisatawan pergi menuju pulau sempu.

#### **3.3 Perancangan Sistem**

Perancangan sistem merupakan tahapan setelah melakukan analisis dari pengembangan sistem, pendefinisian dari kebutuhan-kebutuhan fungsional dan persiapan untuk rancang bangun implementasi dan gambaran bagaimana suatu sistem dapat terbentuk.

#### **3.3.1 Diagram Konteks**

.

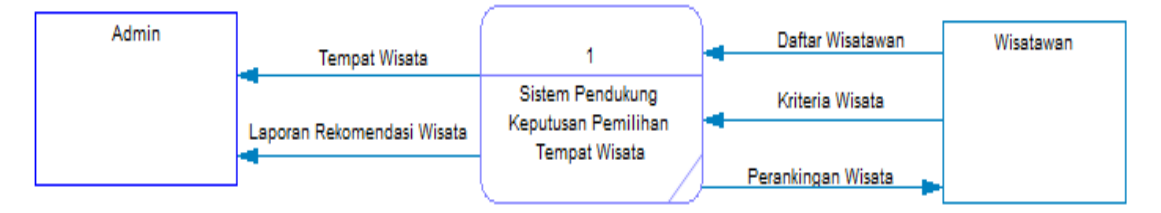

**Gambar 3.3** Diagram Konteks

Pada Data Flow Diagram ( Gambar 3.3 ) menggambarkan bahwa pada Diagram Context proses sistem informasi terdapat berbagai macam alur sistem dari beberapa entitas yang terlibat, entitas -entitas tersebut adalah :

- 1. Admin (Dinas Pariwisata): Mengontrol sebagian besar dari sistem diantaranya tempat wisata hingga laporan perhitungan wisata.
- 2. Wisatawan : Memakai aplikasi sesuai dengan kebutuhan untuk mengetahui informasi tempat wisata

## **3.3.2 Diagram Berjenjang**

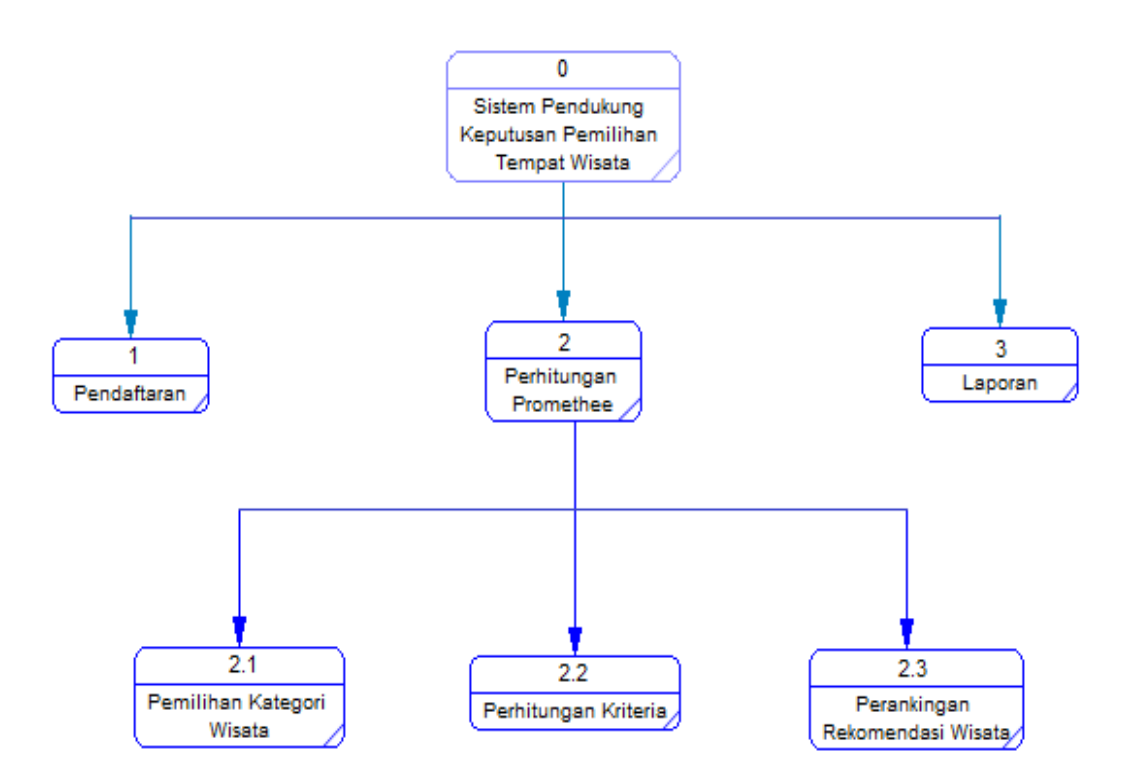

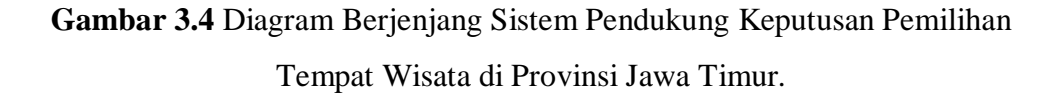

Pada diagram berjenjang ( Gambar 3.4 ) Sistem Pendukung Keputusan Pemilihan Tempat Wisata di Provinsi Jawa Timur terdapat 3 proses, diantaranya pendaftaran, perhitungan destinasi dan laporan.

- 1. Proses pendaftaran yang berfungsi sebagai memasukkan data wisatawan agar admin (Dinas Pariwisata) dapat merekam dan mendata semua wisatawan yang menggunakan aplikasi tersebut.
- 2. Proses perhitungan promethee memiliki tiga sub-proses diantaranya Pemilihan kategori wisata dimana proses tersebut wisatawan memilih beberapa kategori tempat wisata yang ingin dikunjunginya. Sub-proses yang kedua adalah perhitungan kriteria dimana sistem akan menghitung kriteria berdasarkan data alternatif yang sudah dipilih oleh wisatawan. Dan sub-proses yang terakhir adalah perankingan rekomendasi wisata dimana pada proses tersebut wisatawan akan direkomendasi beberapa tempat wisata dan diurutkan dari yang paling direkomendasikan hingga yang paling tidak direkomendasikan..
- 3. Pada laporan yang berfungsi sebagai proses rekap semua data pengambilan keputusan yang ditujukan kepada admin (Dinas pariwisata).

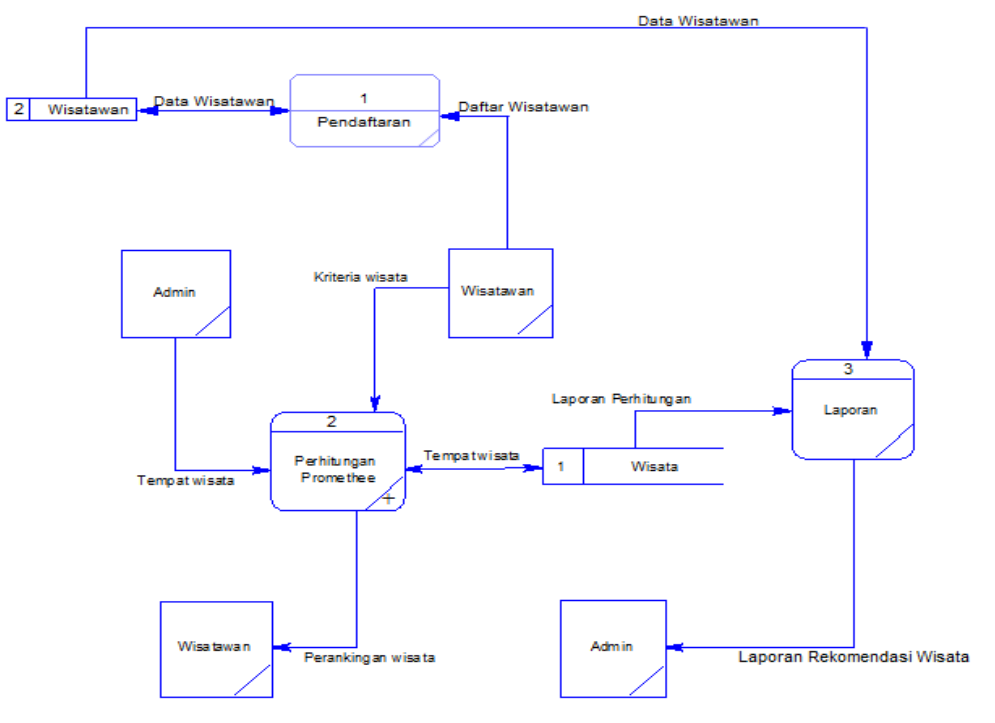

#### **3.3.3 Data Flow Diagram Level 0**

**Gambar 3.5** Data Flow Diagram Level 0 Sistem Pendukung Keputusan Pemilihan Tempat Wisata di Provinsi Jawa Timur

Pada Data Flow Diagram ( Gambar 3.5 ) menggambarkan proses lebih detail dari diagram context sebelumnya pada Sistem Pendukung Keputusan Pemilihan Tempat Wisata di Provinsi Jawa Timur Menggunakan Metode *Promethee* ini. Dan dapat dilihat ada 2 proses yang terdiri dari :

- 1.) Proses Pendaftaran, yaitu proses dimana wisatawan melakukan pendafataran terlebih dahulu sbelum masuk ke halaman sistem.
- 2.) Proses Perhitungan Promethee, adalah proses dimana admin dapat mengelola tempat wisata. Sedangkan wisatawan dapat melakukan proses rekomendasi wisata dengan memilih kriteria tempat wisata dan menghasilkan rekomendasi tempat wisata yang telah diolah oleh sistem.
- 3.) Proses Laporan, yaitu proses dimana admin dapat melihat laporan semua data rekomendasi wisata.

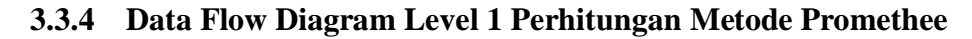

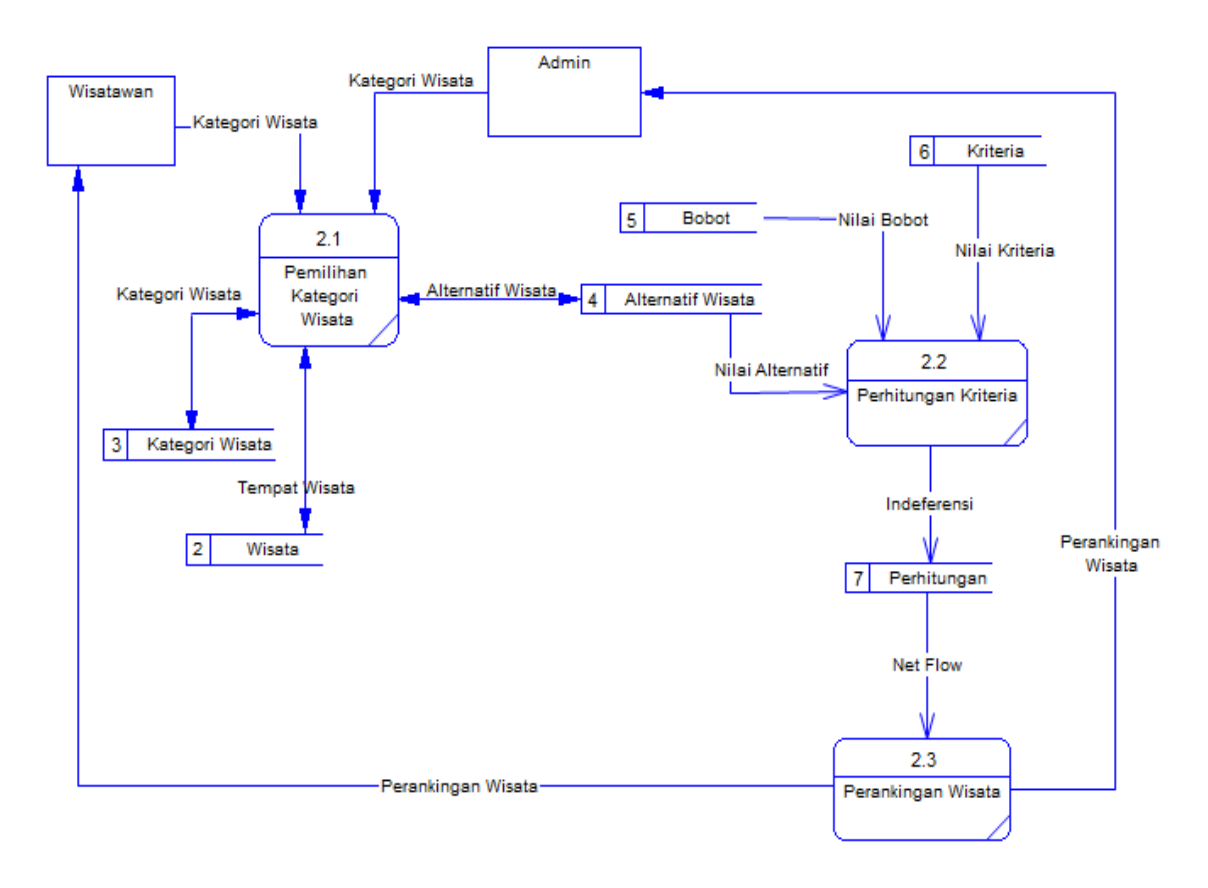

**Gambar 3.6** Data Flow Diagram Level 1 Perhitungan Metode Promethee

Pada Data Flow Diagram level 1 Perhitungan Promethee ( Gambar 3.6 ) menggambarkan proses lebih detail dari diagram level 0 pada Sistem Pendukung Keputusan Pemilihan Tempat Wisata di Provinsi Jawa Timur Menggunakan Metode *Promethee* ini. Dan dapat dilihat ada 3 proses yang terdiri dari :

- 1. Proses Pemilihan kategori wisata, yaitu proses dimana wisatawan memilih kategori tempat wisata dan di proses oleh sistem dengan mengambil kategori wisata dan tempat wisata
- 2. Proses Perhitungan Kriteria, adalah proses lanjutan dari proses pemilihan kategori wisata dengan cara menghitung kriteria, bobot dan alternatif tempat wisata yang didapat dari proses pemilihan destinasi.
- 3. Proses Perankingan Rekomendasi Wisata, adalah proses akhir dimana sistem merekomendasikan tempat wisata dan diurutkan mulai dari tempar wisata yang paling direkomendasikan hingga yang paling tidak direkomendasikan kepada wisatawan.

#### **3.4 Perancangan Basis Data**

Berikut ini adalah penjelasan dari beberapa struktur tabel data yang digunakan berdasarkan rancangan *database* yang ada pada gambar di atas.

#### **3.4.1 Tabel Wisata**

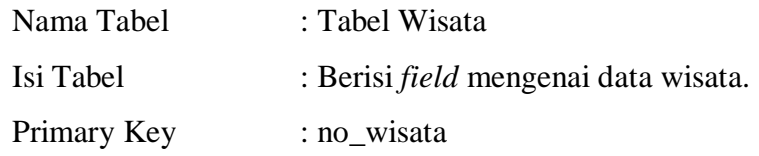

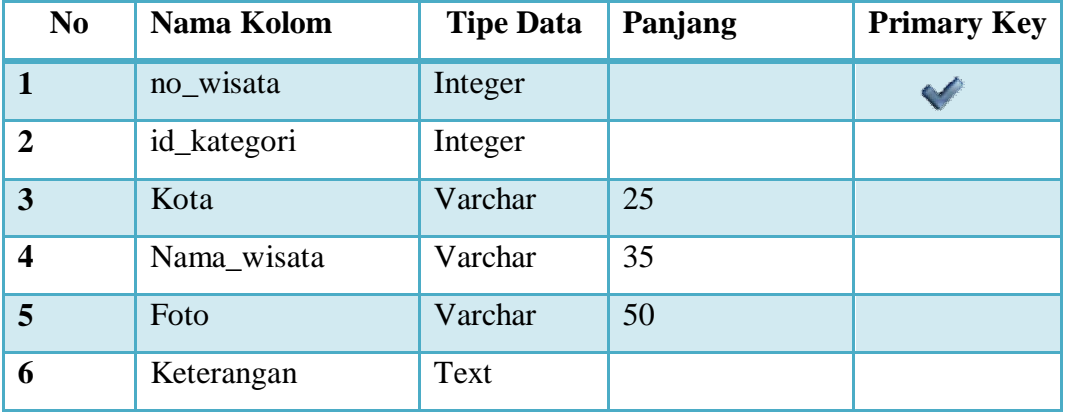

**Tabel 3.21** Tabel Wisata

## **3.4.2 Tabel Kategori**

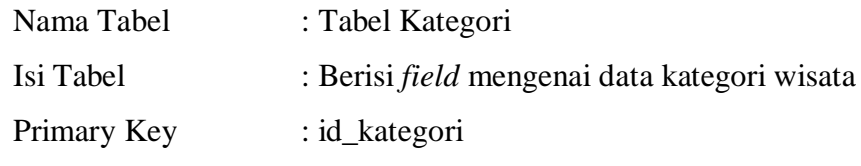

**Tabel 3.22** Tabel Kategori

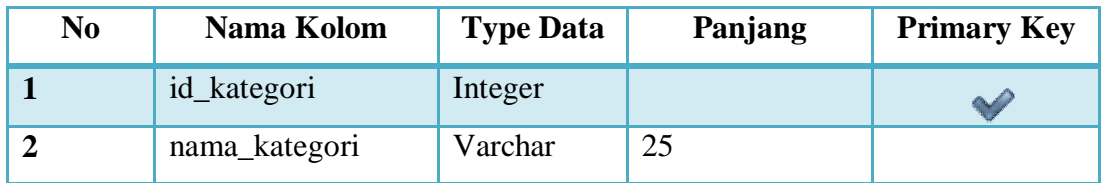

## **3.4.3 Tabel Admin**

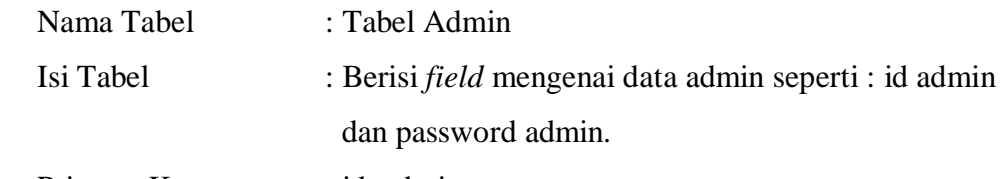

Primary Key : id\_admin

**Tabel 3.23** Tabel Admin

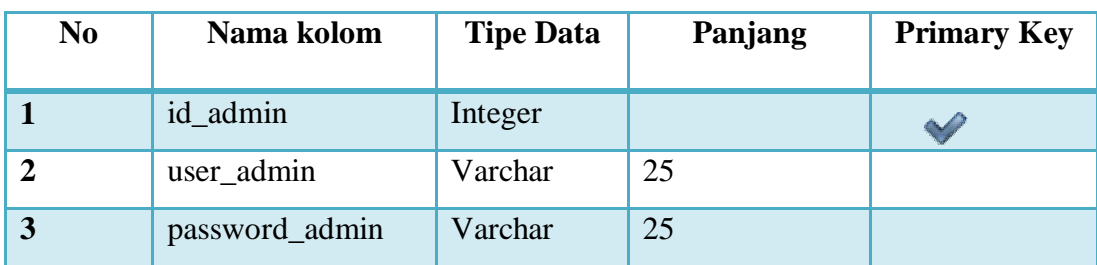

## **3.4.4 Tabel Kriteria**

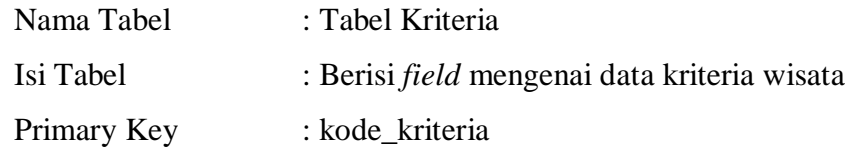

## **Tabel 3.24** Tabel Kriteria

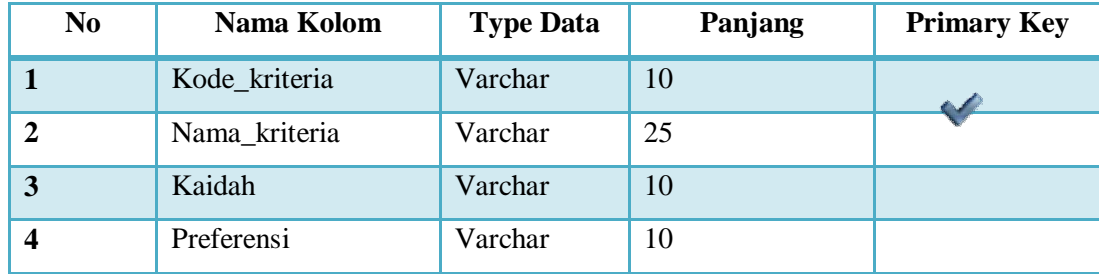

## **3.4.5 Tabel Perhitungan**

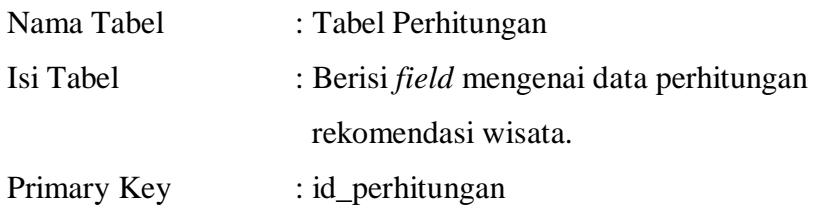

## **Tabel 3.25** Tabel Perhitungan

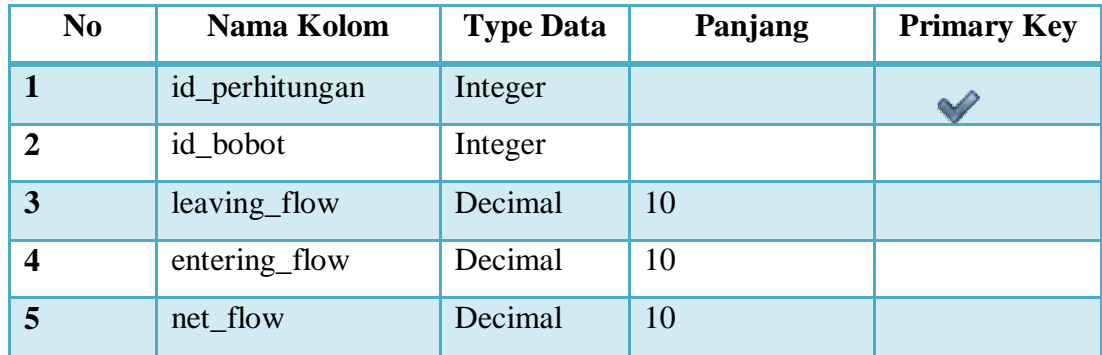

## **3.4.6 Tabel Bobot**

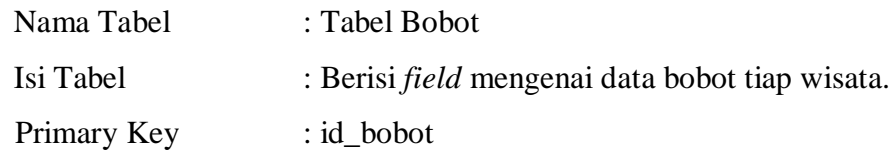

**Tabel 3.26** Tabel Bobot

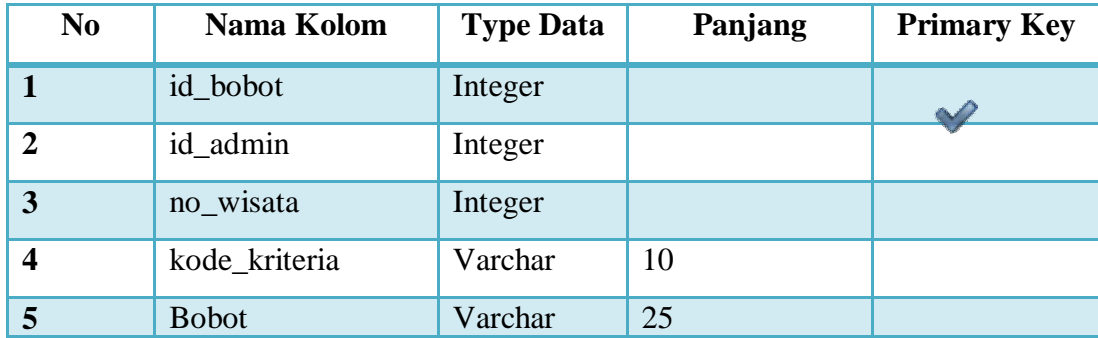

## **3.5 Relasi Tabel**

## **3.5.1 CDM (Context Data Model)**

*Conceptual Data Model (CDM)* merupakan bentuk data yang masih dikonsep untuk direlasikan dengan tabel-tabel yang lain dan data ini bukan merupakan tabel pada keadaan sebenarnya karena masih perlu dilakukan proses *generate* untuk menjadi tabel yang sesuai dengan

keadaan sebenarnya. Karena masih dikonsep, maka kunci-kunci relasi yang lain belum dimasukkan diagram CDM*.*

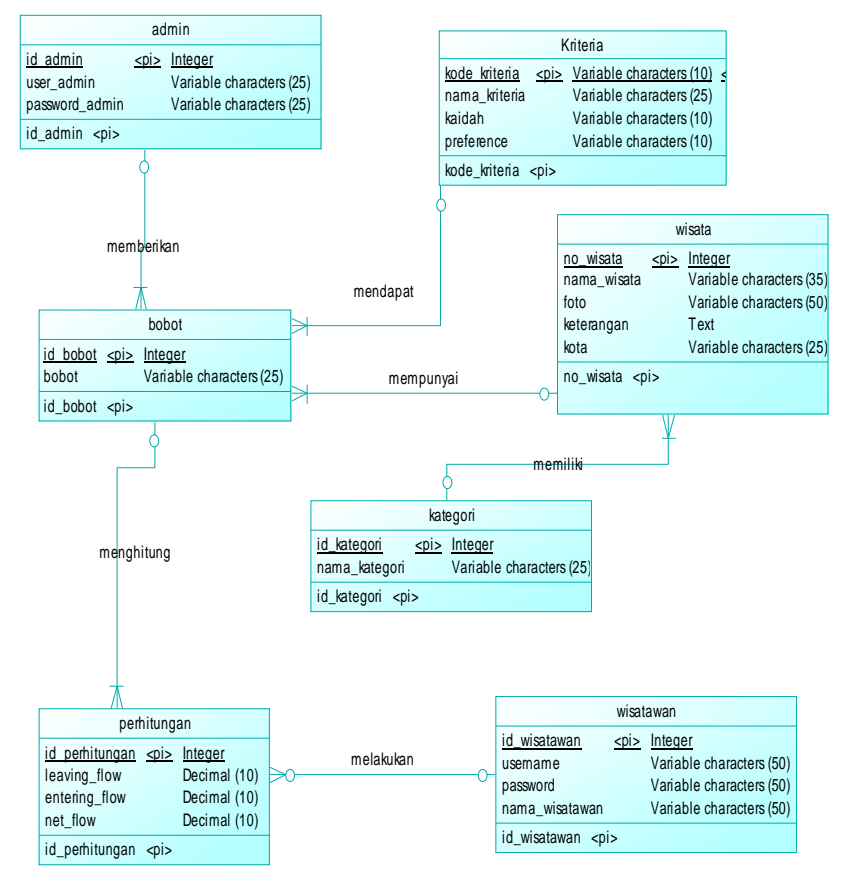

**Gambar 3.7** Contextual Data Model

Penjelasan dari gambar 3.7 diatas adalah sebagai berikut :

- 1. Memberikan merupakan relasi yang terjadi antara tabel bobot dengan tabel admin. Jenis relasi yang terjadi adalah *one to many* dengan tabel admin menjadi tabel induk.
- 2. Mendapat merupakan relasi yang terjadi antara tabel bobot degan tabel kriteria. Jenis yang terjadi adalah *one to many* dengan tabel kriteria sebagai tabel induk.
- 3. Mempunyai merupakan relasi yang terjadi antara tabel bobot dengan tabel wisata. Jenis yang terjadi adalah *one to many* dengan tabel wisata sebagai tabel induk.
- 4. Memiliki merupakan relasi yang terjadi antara tabel wisata dengan tabel kategori. Jenis yang terjadi adalah *one to many* dengan tabel kategori sebagai tabel induk.
- 5. Menghitung merupakan relasi yang terjadi antara tabel perhitungan dengan tabel bobot. Jenis yang terjadi adalah *one to many* dengan tabel bobot sebagai tabel induk.
- 6. Melakukan merupakan relasi yang terjadi antara tabel perhitungan dengan tabel wisatawan. Jenis yang terjadi adalah *one to many* dengan tabel wisatawan sebagai tabel induk

#### Kriteria Admin kode kriteria varchar(10) <pk> id admin integer <pk> nama\_kriteria varchar( $25$ ) Mendapat user\_admin varchar(25) kaidah varchar(10) password\_admin\_varchar(25) preference varchar(10) Memberikan wisata integer no wisata <pk> id\_kategori integer <fic> nama\_wisata bobot varchar(35) mempunyai foto varchar(50) id bobot integer <plc> keteranoan long varchar id\_admin integer  $<sub>f</sub>$  1></sub> kota varchar(25) no\_wisata integer  $<$ fk3> kode\_kriteria varchar(10)  $<$ fk2> bobot varchar(25) memiliki kategori Menghitung id kategori integer <plc> nama\_kategori varchar(25) perhitungan id perhitungan integer <pk> <fk1> id\_bobot integer wisatawan id\_wisatawan integer  $<$ fk2> leaving\_flow  $decimal(10)$ id wisatawan integer <pk> Melakukan varchar(25) entering\_flow decimal(10) username password varchar(25) net\_flow  $decimal(10)$ nama\_wisatawan varchar(50)

## **3.5.2 PDM (Physical Data Model)**

**Gambar 3.8** Physical Data Model

Penjelasan dari gambar 3.8 diatas adalah sebagai berikut :

1. Memberikan merupakan relasi yang terjadi antara tabel bobot dengan tabel admin. Jenis relasi yang terjadi adalah *one to many* dengan tabel admin menjadi tabel induk.

- 2. Mendapat merupakan relasi yang terjadi antara tabel bobot degan tabel kriteria. Jenis yang terjadi adalah *one to many* dengan tabel kriteria sebagai tabel induk.
- 3. Mempunyai merupakan relasi yang terjadi antara tabel bobot dengan tabel wisata. Jenis yang terjadi adalah *one to many* dengan tabel wisata sebagai tabel induk.
- 4. Memiliki merupakan relasi yang terjadi antara tabel wisata dengan tabel kategori. Jenis yang terjadi adalah *one to many* dengan tabel kategori sebagai tabel induk.
- 5. Menghitung merupakan relasi yang terjadi antara tabel perhitungan dengan tabel bobot. Jenis yang terjadi adalah *one to many* dengan tabel bobot sebagai tabel induk.
- 6. Melakukan merupakan relasi yang terjadi antara tabel perhitungan dengan tabel wisatawan. Jenis yang terjadi adalah *one to many* dengan tabel wisatawan sebagai tabel induk

## **3.6 Perancangan Antar Muka**

Antarmuka *(interface)* adalah bagian yang menghubungkan antara program dengan pemakai *(user)* untuk melakukan input data wisata, kategori wisata, data bobot kriteria dan data alternatif. Antarmuka Sistem Pendukung Keputusan Pemilihan Tempat Wisata di Provinsi Jawa Timur ini terdapat beberapa halaman, antara lain:

#### **3.6.1 Halaman Login**

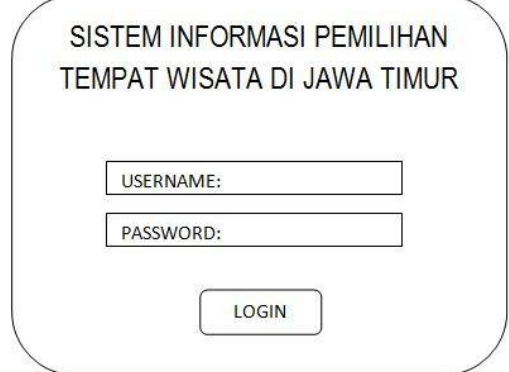

**Gambar 3.9** Halaman Login

Pada halaman login ( gambar 3.9 ) ini digunakan oleh admin untuk masuk ke dalam sistem untuk mengelola konten dan data yang dibutuhkan Sistem Pendukung Keputusan Pemilihan Tempat Wisata di Provinsi Jawa Timur.

## **3.6.2 Halaman Home**

Halaman home ( gambar 3.10 ) adalah halaman utama ketika admin masuk kedalam sistem untuk mengelola konten dan data yang dibutuhkan Sistem Pendukung Keputusan Pemilihan Tempat Wisata di Provinsi Jawa Timur.

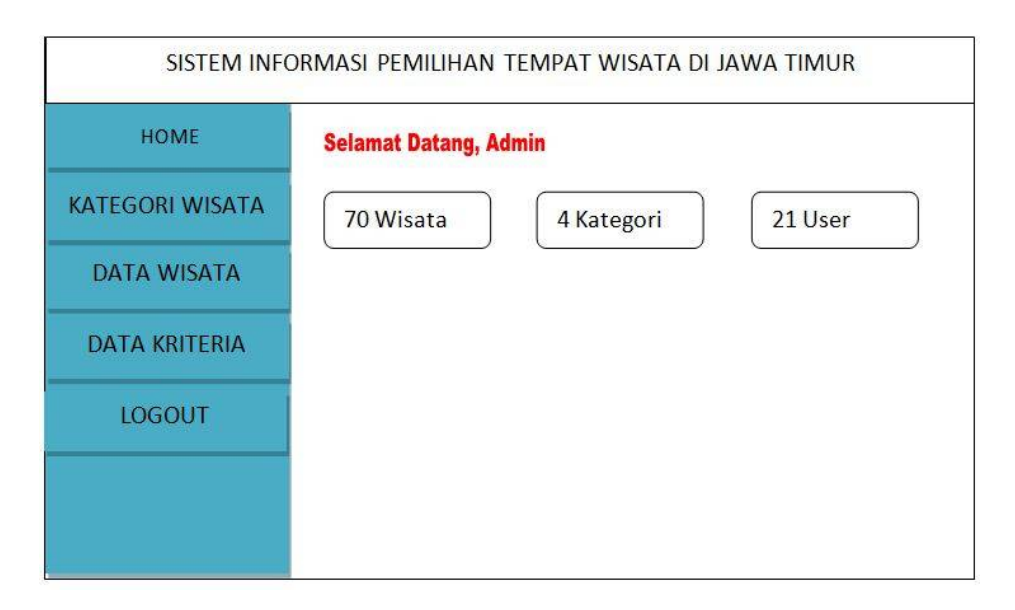

**Gambar 3.10** Halaman Home

#### **3.6.3 Halaman Kategori Wisata**

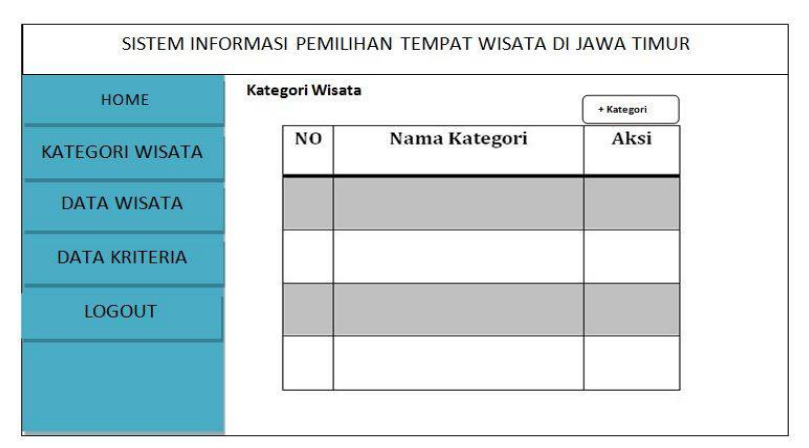

**Gambar 3.11** Halaman Kategori Wisata

Halaman kategori wisata ( gambar 3.11 ) adalah halaman yang berisikan kategori tempat wisata. Data wisata digolongkan berdasarkan kategori wisata dengan tujuan untuk memudahkan wisatawan dalam mencari tempat wisata di Jawa Timur.

## **3.6.4 Halaman Data Wisata**

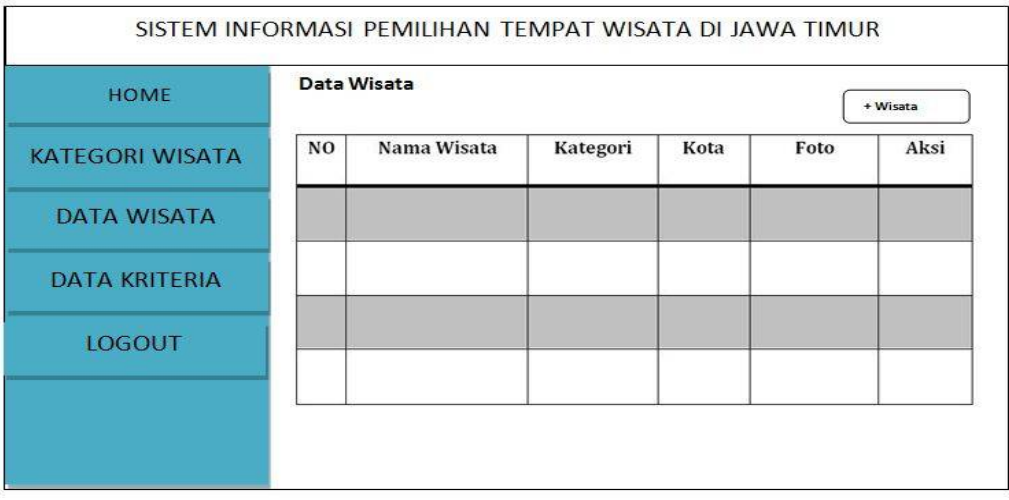

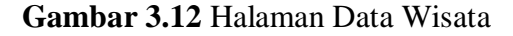

Halaman data wisata (gambar 3.12) adalah halaman yang berisikan informasi tempat wisata yang ada di jawa timur. Data wisata inilah yang nanti nya akan direkomendasikan kepada wisatawan ketika mencari tempat wisata di jawa timur.

## **3.6.5 Halaman Kriteria**

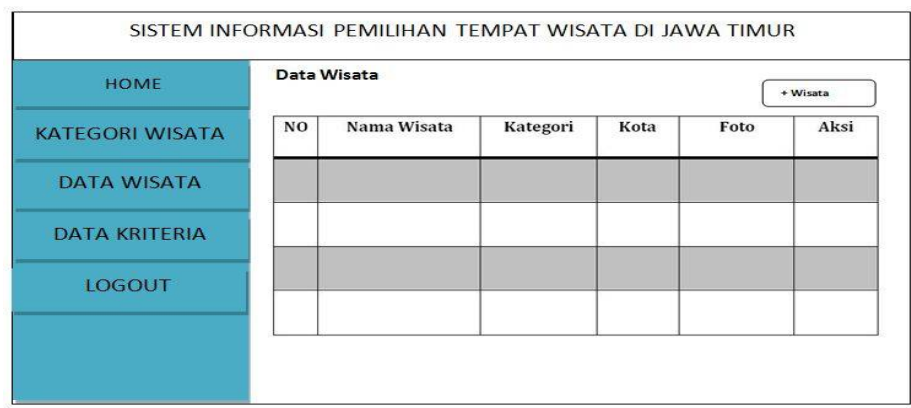

**Gambar 3.13** Halaman Kriteria

Halaman kriteria ( gambar 3.13 ) adalah halaman yang berisi bobot kriteria dan alternatif data wisata yang ada di jawa timur. Pada halaman ini lah perhitungan metode *promethee* dilakukan dengan membandingkan alternatif berdasarkan kriteria tempat wisata. Hasil dari perhitungan itulah yang akan direkomendasikan oleh sistem kepada wisatawan.

## **3.6.6 Halaman Pendaftaran Wisatawan**

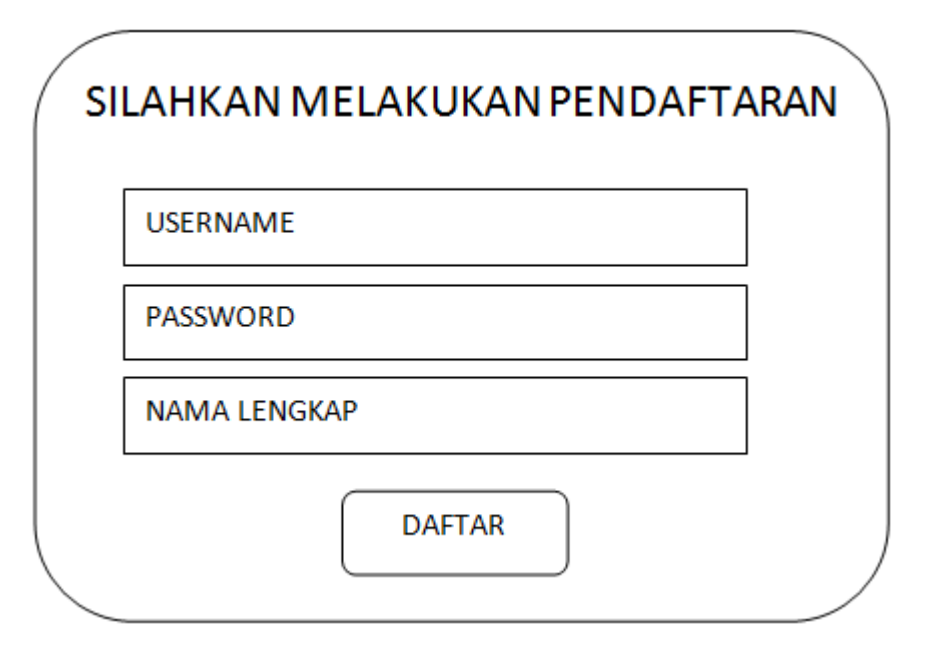

**Gambar 3.14** Halaman Pendaftaran Wisatawan

Pada halaman pendaftaran wisatawan ( gambar 3.14 ) ini digunakan oleh user sebelum masuk ke dalam sistem untuk melakukan pencarian tempat wisata di Provinsi Jawa Timur. Wisatawan harus mengisi username, password dan nama.

#### **3.6.7 Halaman Login Wisatawan**

Pada halaman login wisatawan ( gambar 3.15 ) ini digunakan oleh wisatawan untuk melakukan pencarian tempat wisata di Provinsi Jawa Timur. Untuk melakukan login wisatawan harus mengisi username dan password.

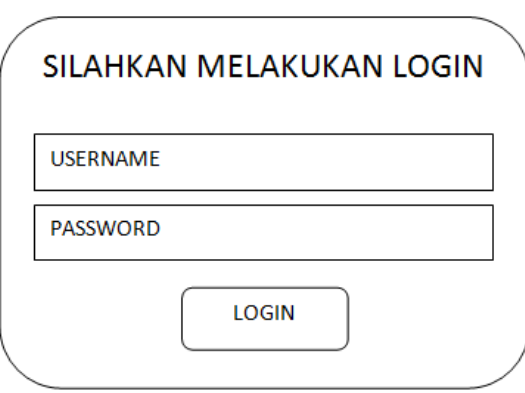

**Gambar 3.15** Halaman Login Wisatawa

## **3.6.8 Halaman Home Wisatawan**

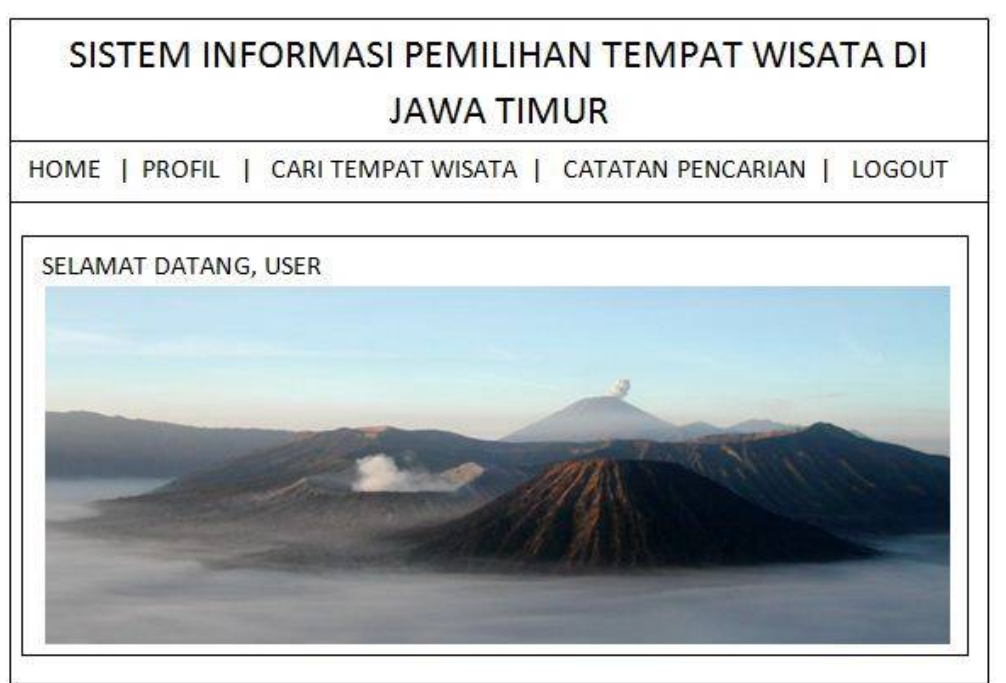

**Gambar 3.16** Halaman Home Wisatawan

Halaman home wisatawan ( gambar 3.16 ) adalah halaman utama ketika wisatawan masuk kedalam sistem untuk melakukan pencarian tempat wisata di Provinsi Jawa Timur. Pada halaman home wisatawan terdapat menu PROFIL, CARI TEMPAT WISATA, CATATAN PENCARIAN dan LOGOUT.

## **3.6.9 Halaman Profil Wisatawan**

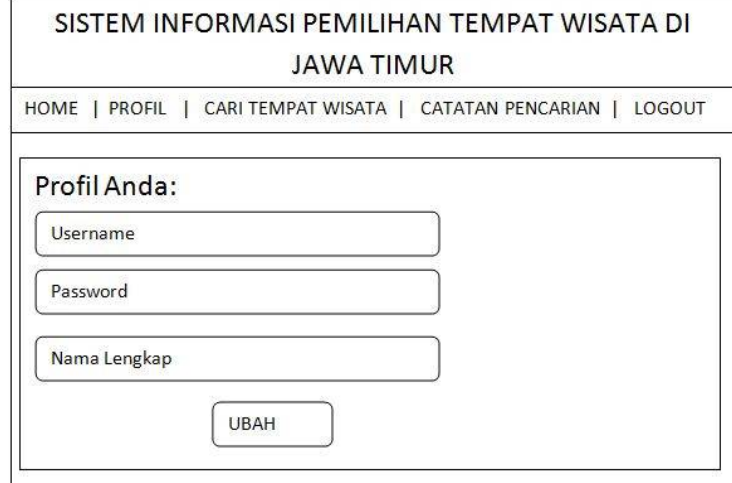

**Gambar 3.17** Halaman Profil Wisatawan

Halaman profil wisatawan ( gambar 3.17 ) adalah halaman dimana data wisatawan ditampilkan. Wisatawan dapat mengubah password dan nama lengkap akun wisatawan, namun untuk username tidak dapat diubah oleh wisatawan.

## **3.6.10 Halaman Cari Tempat Wisata**

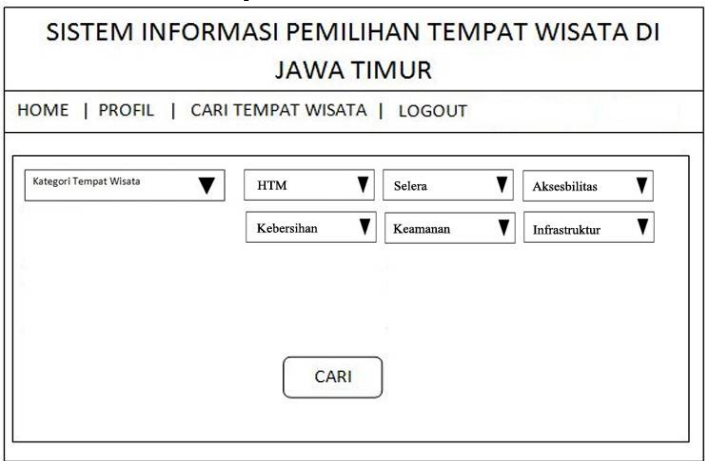

**Gambar 3.18** Halaman Cari Tempat Wisata

Halaman Cari Tempat Wisata ( Gambar 3.18 ) adalah halaman dimana wisatawan mencari tempat wisata di Jawa Timur. Untuk mencari tempat wisata terlebih dahulu wisatawan harus memilih Kategori Tempat Wisata, setelah itu wisatawan harus memilih jarak lokasi sejauh mana wisatawan ingin mencari tempat wisata.

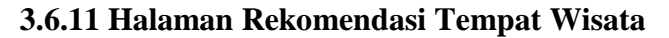

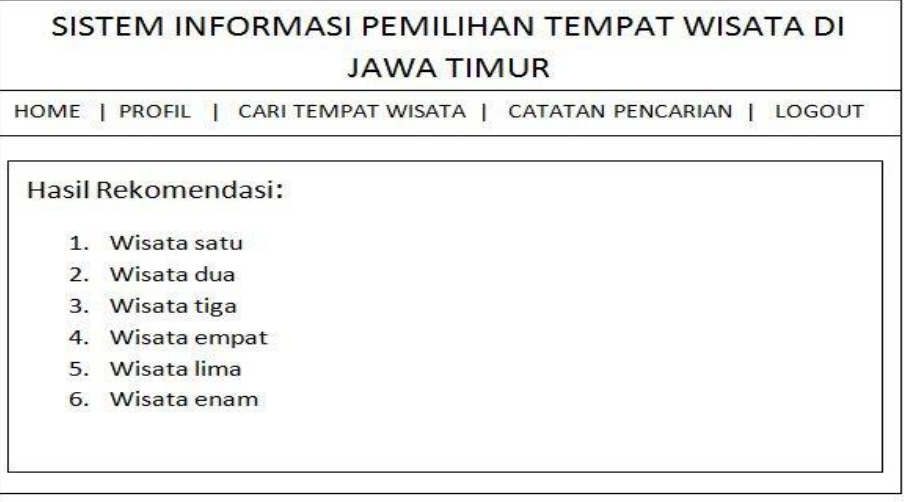

**Gambar 3.19** Halaman Rekomendasi Tempat Wisata

Halaman Rekomendasi Tempat Wisata ( gambar 3.19 ) adalah halaman dimana sistem memberikan rekomendasi tempat wisata berdasarkan kategori dan jarak tempat wisata yang telah dipilih. Hasil rekomendasi tempat wisata tersebut melalui perhitungan metode Promethee dengan perbandingan kriteria yang sudah ditentukan sebelumnya.

## **3.6.12 Halaman Detail Rekomendasi Tempat Wisata**

| SISTEM INFORMASI PEMILIHAN TEMPAT WISATA DI<br><b>JAWA TIMUR</b>              |                                                                                  |                                              |  |  |
|-------------------------------------------------------------------------------|----------------------------------------------------------------------------------|----------------------------------------------|--|--|
| HOME <sub>1</sub><br><b>PROFIL</b><br>CARI TEMPAT WISATA<br>LOGOUT            |                                                                                  |                                              |  |  |
| Hasil Rekomendasi:                                                            |                                                                                  |                                              |  |  |
| 1. Wisata Pertama<br>2. Wisata Kedua<br>3. Wisata Ketiga<br>4. Wisata Keempat | 5. Wisata Kelima<br>6. Wisata Keenam<br>7. Wisata Ketujuh<br>8. Wisata Kedelapan | 9. Wisata Kesembilan<br>10. Wisata Kesepuluh |  |  |
| 1. Wisata Pertama<br>2. Wisata Kedua                                          | 3. Wisata Ketiga<br>4. Wisata Keempat                                            | 5. Wisata Kelima                             |  |  |
| 1. Wisata Pertama                                                             | 2. Wisata Kedua                                                                  | 3. Wisata Ketiga                             |  |  |

**Gambar 3.20** Halaman Rekomendasi Tempat Wisata

Halaman Rekomendasi Tempat Wisata ( gambar 3.20 ) adalah halaman dimana sistem memberikan rekomendasi tempat wisata berdasarkan kategori dan kriteria tempat wisata yang telah dipilih. Hasil rekomendasi tempat wisata tersebut melalui perhitungan metode Promethee dengan perbandingan kriteria yang sudah ditentukan sebelumnya.

#### **3.7 Kebutuhan Pembuatan Sistem**

1. Kebutuhan Perangkat Keras

Perangkat keras adalah alat yang digunakan utnuk menunjang dalam pembuatan sistem. Dalam pembuatan sistem ini perangkat keras yang digunakan yaitu laptop dengan spesifikasi:

- a. Processor pentium core i3
- b. RAM 2 GB
- c. HDD 250 GB
- d. Monitor 14"
- e. Mouse
- f. Keyboard
- 2. Kebutuhan Perangkat Lunak

Perangkat lunak adalah program atau aplikasi yang digunakan untuk membangun sistem. Perangkat lunak yang dibutuhkan dalam pembuatan sistem ini adalah :

- a. Windows 7
- b. Web Server Apache
- c. Database Server MySQL
- d. Bahasa Pemrograman PHP & HTML5
- e. Browser Internet
- f. Notepad++ atau Sublime Text

#### **3.8 Skenario Pengujian**

Skenario pengujian ini akan dilakukan dengan membandingkan antara hasil perhitungan dengan cara manual sebelumnya dengan hasil perhitungan yang telah dibuat dengan menggunakan aplikasi sistem pendukung keputusan untuk pemilihan tempat wisata di Provinsi Jawa Timur dengan menggunakan metode *Promethee.*

Dalam melakukan pengujian, digunakan 7 (tujuh) macam kriteria yaitu nilai selera, jarak, aksesbilitas, harga tiket masuk, infrastruktur, keamanan dan kebersihan yang bisa dipasangkan dengan 6 (enam) tipe preferensi yang dimiliki metode *Promethee.* Data yang digunakan untuk pengujian sistem adalah data dari calon wisatawan dengan jumlah 50 orang, dilakukan dengan cara menyebarkan kuisioner yang berisikan pertanyaan-pertanyaan. Hasil dari data kuisioner tersebut yang nantinya akan dibuat untuk perhitungan oleh calon pengambil keputusan.